Министерство сельского хозяйства Российской Федерации Новочеркасский инженерно-мелиоративный институт им. А.К. Кортунова ФГБОУ ВОДонской ГАУ

«Утверждаю» Декан инженерно-мелиоративного WINENER <u>Ефакультета</u> E MERHORATION C.F. Hupses  $\sqrt{5}$ F FIRENEFEAST LIN ang p

# РАБОЧАЯ ПРОГРАММА

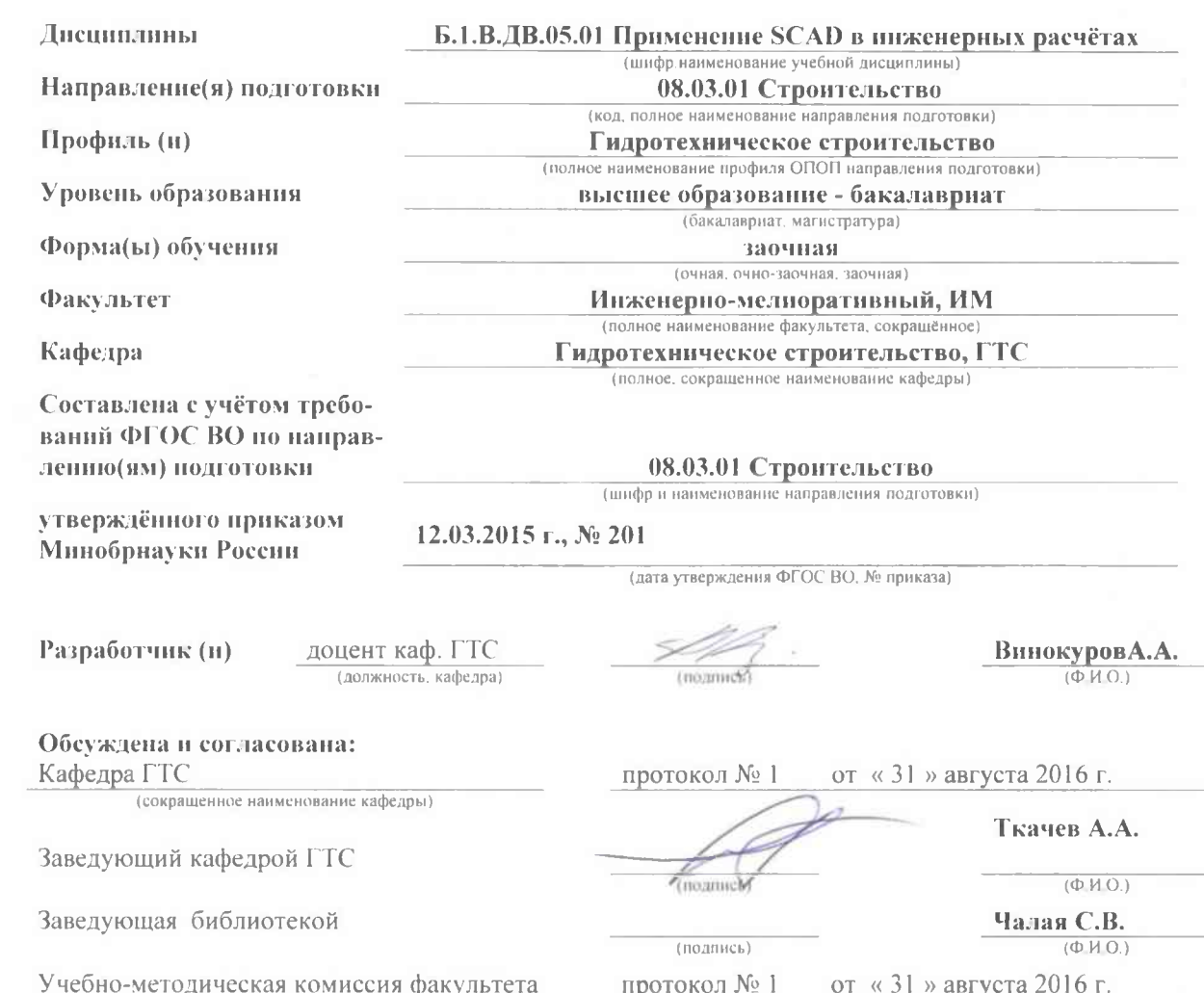

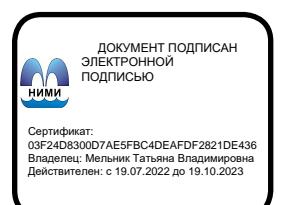

# **1. ПЛАНИРУЕМЫЕ РЕЗУЛЬТАТЫ ОБУЧЕНИЯ ПО ДИСЦИПЛИНЕ, СООТНЕСЕННЫЕ С ПЛАНИРУЕМЫМИ РЕЗУЛЬТАТАМИ ОСВОЕНИЯ ОБРАЗОВАТЕЛЬНОЙ ПРОГРАММЫ**

Планируемые результаты обучения по дисциплине направлены на формирование следующих компетенций образовательной программы **08.03.01 «Строительство»:**

- владение методами проведения инженерных изысканий, технологией проектирования деталей и конструкций в соответствии с техническим заданием с использованием универсальных и специализированных программно-вычислительных комплексов и систем автоматизированных проектирования (ПК-2);

- владение методами и средствами физического и математического (компьютерного) моделирования, в том числе с использованием универсальных и специализированных программновычислительных комплексов, систем автоматизированных проектирования, стандартных пакетов автоматизации исследований, владение методами испытаний строительных конструкций и изделий, методами постановки и проведения экспериментов по заданным методикам (ПК-14).

Соотношение планируемых результатов обучения по дисциплине с планируемыми результатами освоения образовательной программы:

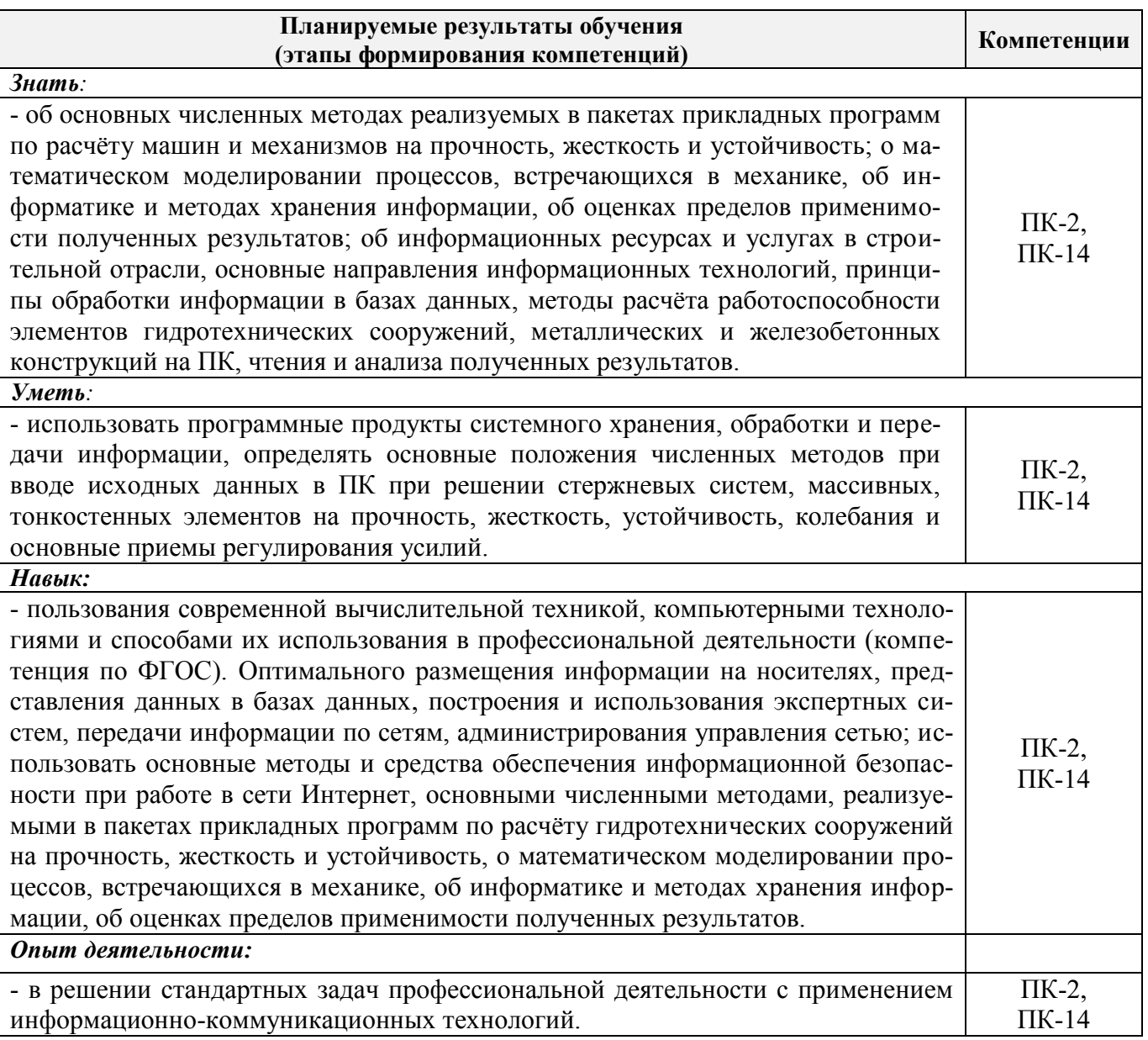

# **2. МЕСТО ДИСЦИПЛИНЫ В СТРУКТУРЕ ОБРАЗОВАТЕЛЬНОЙ ПРОГРАММЫ**

Дисциплина «Применение SCAD в инженерных расчетах» относиться к блоку 1 вариативной части и является дисциплиной по выбору, изучается на 3 курсе по заочной форме обучения.

Предшествующие и последующие **(при наличии)** дисциплины (компоненты образовательной программы) формирующие указанные компетенции.

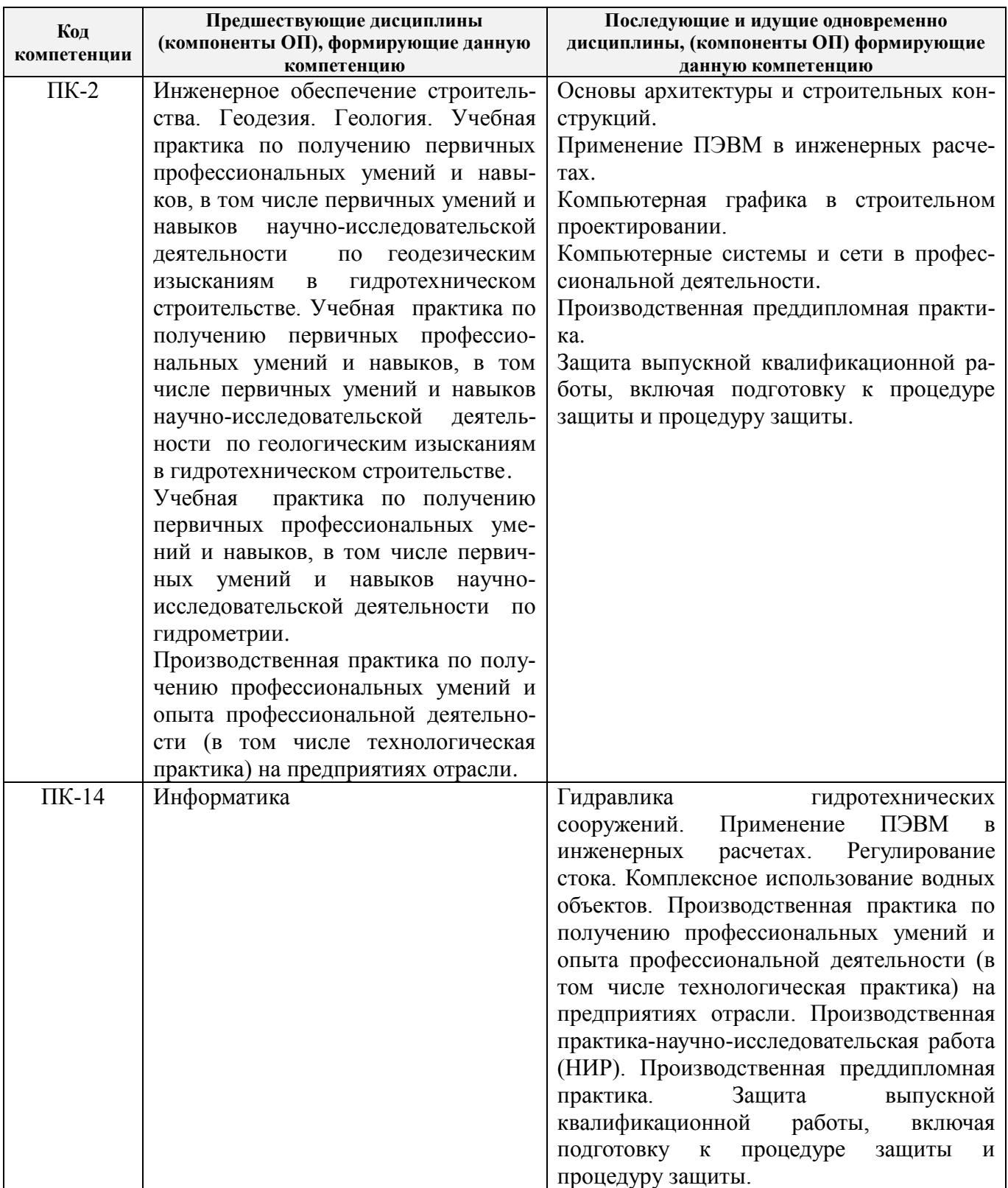

# **3**. **ОБЪЕМ ДИСЦИПЛИНЫ В ЗАЧЕТНЫХ ЕДИНИЦАХ С УКАЗАНИЕМ КОЛИЧЕСТВА АКАДЕМИЧЕСКИХ ЧАСОВ, ВЫДЕЛЕННЫХ НА КОНТАКТНУЮ РАБОТУ ОБУЧАЮЩИХСЯ С ПРЕПОДАВАТЕЛЕМ И НА САМОСТОЯТЕЛЬНУЮ РАБОТУ**

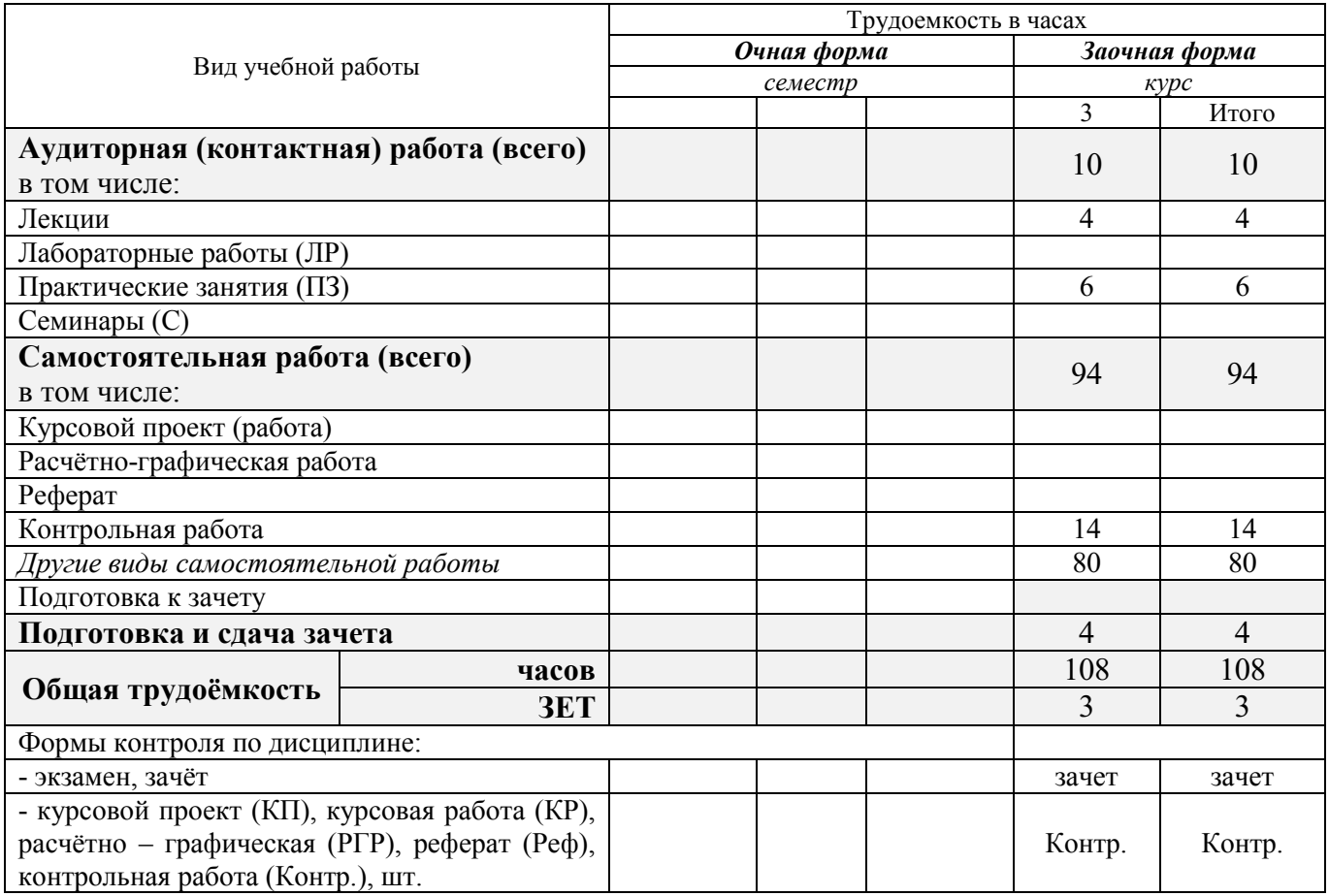

# **4. СОДЕРЖАНИЕ ДИСЦИПЛИНЫ**

# **4.1 Очная форма обучения –** не реализуется

# **4.2 Заочная форма обучения**

# 4.2.1 Разделы (темы) дисциплины и виды занятий

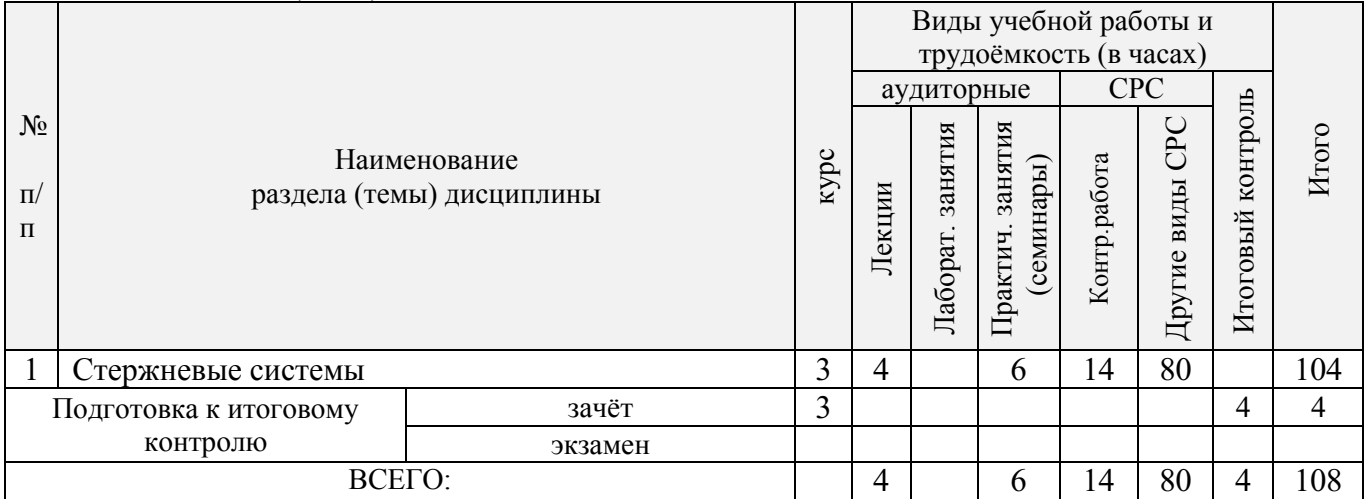

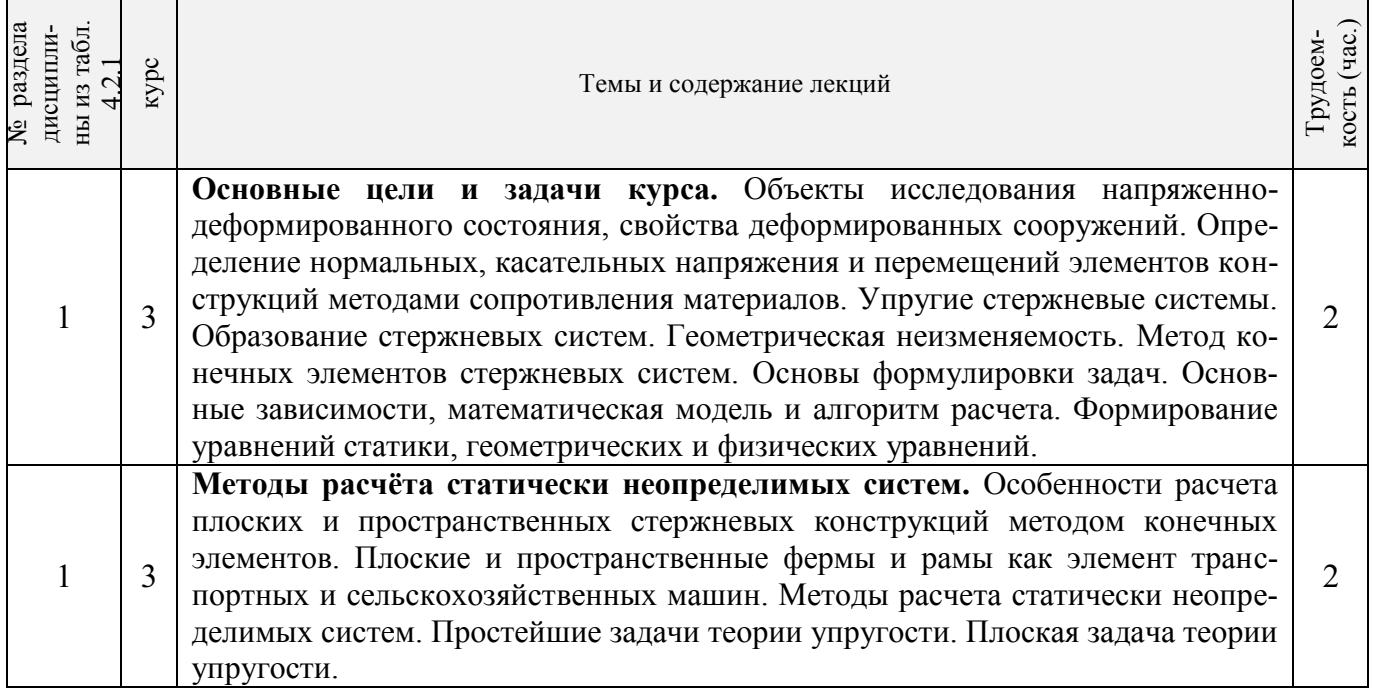

#### 4.2.3 Практические занятия (семинары) № раздела дисциплины  $M<sup>o</sup>$  раздела<br>дисциплины<br>из табл. 4.2.1 Курс Тематика и содержание практических занятий (семинаров) Трудоем-кость (час.)  $1 \quad \boxed{3}$ Изучение основных параметров, возможностей расчѐта, особенностей ввода исходных данных в пакете прикладных программ Sсad Office. Подготовка исходных данных для расчета статически неопределимой неразрезной балки, методом конечных элементов, на программном комплексе Sсad Office. Анализ результатов расчёта статически неопределимой балки с использованием Sсad Office.  $\mathfrak{D}$ 1 3 Подготовка исходных данных для расчета плоской фермы, методом конечных элементов, на программном комплексе Sсad Office. Анализ результатов расчѐта плоской фермы с использованием Sсad Office. 2 1 3 Подготовка исходных данных для расчета плоской рамы, методом конечных элементов, на программном комплексе Sсad Office. Анализ результатов расчѐта плоской рамы с использованием Sсad Office. 2

#### 4.2.4 Лабораторные занятия

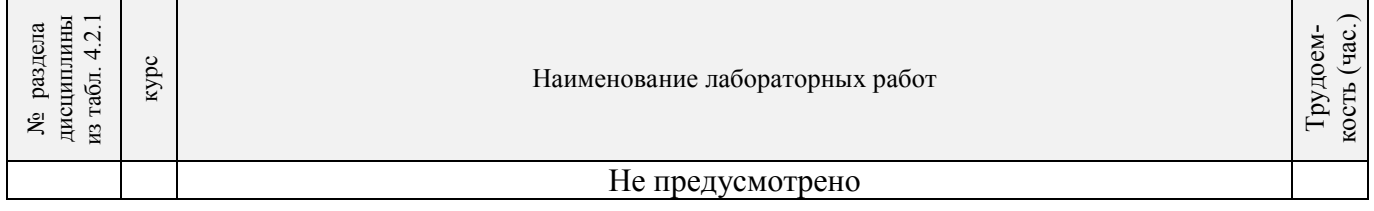

5

# 4.2.2 Содержание разделов дисциплины (по лекциям)

#### 4.2.5 Самостоятельная работа

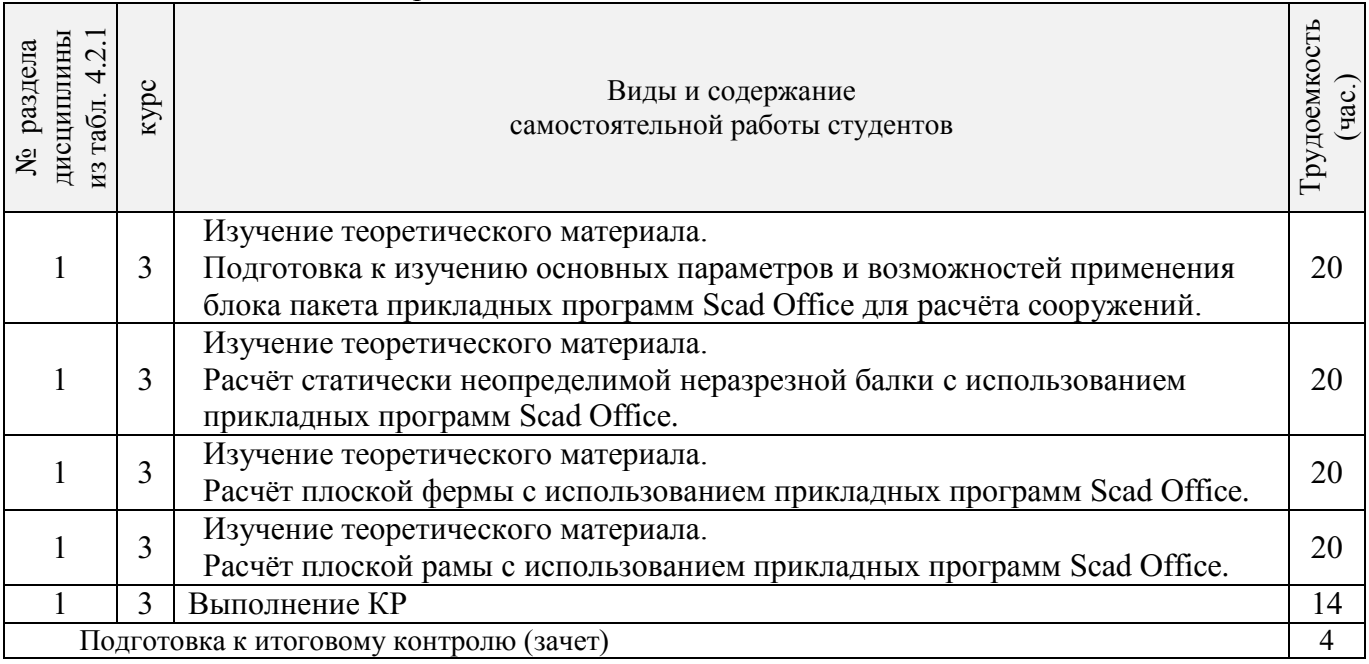

#### **4.3 Соответствие компетенций, формируемых при изучении дисциплины, и видов занятий**

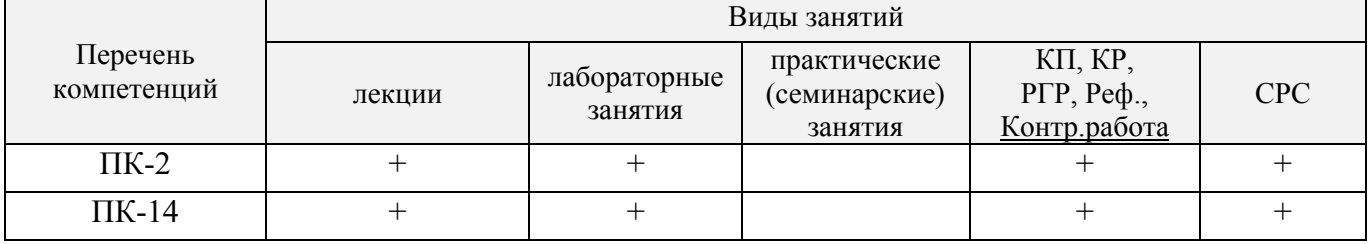

## **5. ОБРАЗОВАТЕЛЬНЫЕ ТЕХНОЛОГИИИНТЕРАКТИВНОГО ОБУЧЕНИЯ**

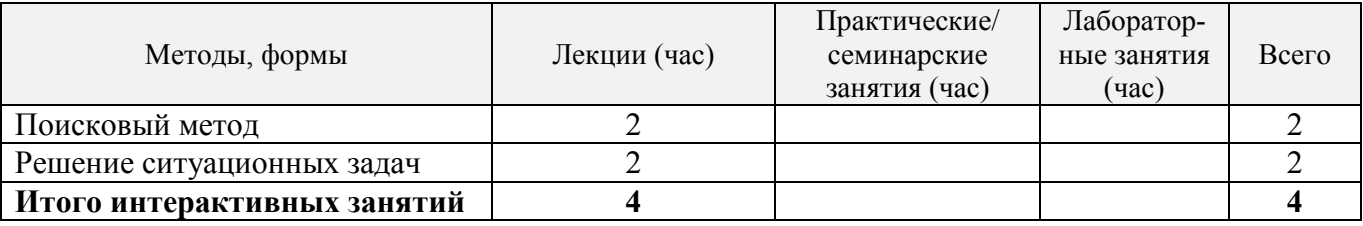

# **6. ПЕРЕЧЕНЬ УЧЕБНО-МЕТОДИЧЕСКОГО ОБЕСПЕЧЕНИЯ ДЛЯ САМОСТОЯТЕЛЬНОЙ РАБОТЫ ОБУЧАЮЩИХСЯ** *(приводятся учебные, учебнометодические внутривузовские издания)*

1. Методические указания по организации самостоятельной работы обучающихся в НИМИ ДГАУ (введ. в действие приказом директора №106 от 19 июня 2015г.). - Режим доступа: <http://www.ngma.su/oi/docum/>

2. Волосухин В.А. Применение SCAD в инженерных расчетах [Текст]: курс лекций для студ. напр.: 27080.62 «Строительство», очной и заочной формы обучения / М.А. Бандурин, А.А. Винокуров: Новочерк. гос. мелиор. акад.- Новочеркасск, 2014.- 129с. (20 экз).

3. Волосухин В.А. Применение SCAD в инженерных расчетах [Электронный ресурс]: курс лекций для студ. напр.: 27080.62 «Строительство», очной и заочной формы обучения / М.А. Бандурин, А.А. Винокуров: Новочерк. гос. мелиор. акад.- Новочеркасск, 2014.- ЖМД; PDF;

4. Винокуров А.А. Применение SCAD в инженерных расчетах [Текст]: лаб. практ. для студ. обуч. по направ.: 270800.62 «Строительство» / А.А. Винокуров; под ред. В.А. Волосухина; Новочерк. гос. мелиор. акад.- Новочеркасск, 2013.- 34с. (20 экз).

5. Винокуров А.А. Применение SCAD в инженерных расчетах [Электронный ресурс]: лаб. практ. для студ. обуч. по направ.: 270800.62 «Строительство» / А.А. Винокуров; под ред. В.А. Волосухина; Новочерк. гос. мелиор. акад.- Электрон. дан.- Новочеркасск, 2013. - ЖМД; PDF; 784 КБ.- Систем. требования: IBM PC/Windows 7. Adobe Acrobat 9. - Загл. с экрана.

6. Применение SCAD в инженерных расчетах [Текст]: метод. указ. для выполн. контр. раб. студ. заочн. форм. обуч. по направ.: 270800.62 «Строительство» / Сост.: М.А. Бандурин, А.А. Винокуров; под ред. В.А. Волосухина; Новочерк. гос. мелиор. акад.- Новочеркасск, 2013. – 28 с. (25 экз).

7. Применение SCAD в инженерных расчетах [Электронный ресурс]: метод. указ. для выполн. контр. раб. студ. заочн. форм. обуч. по направ.: 270800.62 «Строительство» / Сост.: М.А. Бандурин, А.А. Винокуров; под ред. В.А. Волосухина; Новочерк. гос. мелиор. акад.- Новочеркасск, 2013. – ЖМД; PDF; 645 КБ.- Систем. требования: IBM PC/Windows 7. Adobe Acrobat 9. - Загл. с экрана.

8. Справочник по расчѐтно-конструктивному циклу для студентов технических вузов / Р.Б. Алахвердов, В.А. Волосухин, В.А. Кузнецов, Т.Л. Ляпота, Т.Н. Меркулова, А.И. Тищенко, Л.В. Яицкий, под ред. В.А. Волосухина; Новочерк. гос. мелиор. акад. – Новочеркасск, 2007. – 476 с. (1 экз.)

# **7. ФОНД ОЦЕНОЧНЫХ СРЕДСТВ ДЛЯ КОНТРОЛЯ УСПЕВАЕМОСТИ И ПРОВЕДЕНИЯ ПРОМЕЖУТОЧНОЙ АТТЕСТАЦИИ ОБУЧАЮЩИХСЯ ПО ДИСЦИПЛИНЕ**

#### **Вопросы для проведения промежуточной аттестации в форме зачета:**

- 1. Какие типы элементов конструкций являются объектами исследования напряженнодеформированного состояния?
- 2. Каковы характерные особенности размеров стержней, пластин, оболочек и массивных тел?
- 3. Каким требованиям должна отвечать конструкция (сооружение)?
- 4. Каковы основные допущения в расчетах на прочность, жесткость и устойчивость?
- 5. Что называется расчетной схемой сооружения?
- 6. Какие геометрические характеристики плоских поперечных сечений используются в расчетах элементов конструкций?
- 7. Каковы типы конечных элементов в МКЭ?
- 8. Общий алгоритм формирования матрицы жесткости КЭ.
- 9. Понятие о матрице функций формы КЭ.
- 10. Понятие о матрице жесткости КЭ.
- 11. Правило знаков для внутренних усилий в ПВК SCAD (LIRA).
- 12. Матрица жесткости треугольного конечного элемента.
- 13. Основные понятия о МКЭ.
- 14. Порядок определения напряженно-деформированного состояния элементов конструкций по МКЭ.
- 15. Матричное уравнение МКЭ для конструкции.
- 16.Каковы основные особенности образования расчетных систем по методу конечных элементов (МКЭ)?
- 17.Какие системы координат используются при расчетах стержневых систем по МКЭ?
- 18.Каковы основные допущения при расчете стержневых систем по МКЭ.
- 19.Как записываются уравнения равновесия в МКЭ?
- 20.Характеристики напряженного состояния.
- 21.Как записываются уравнения равновесия в МКЭ?
- 22.Характеристики напряженного состояния.
- 23.Порядок определения напряженно-деформированного состояния элементов конструкций по МКЭ.
- 24.Какие системы координат используются при расчете по МКЭ?
- 25.Каков алгоритм расчета стержневых систем по МКЭ?
- 26.Условие прочности при расчете рамных конструкций.
- 27.Какие допущения и гипотезы используются при расчетах на прочность?
- 28.Описание документов (массивов) в исходных данных (LIRA).
- 29.Признак геометрической неизменяемости стержневых систем?
- 30.Описание документов (массивов) в исходных данных (LIRA).
- 31.Какие геометрические характеристики плоских поперечных сечений используются в расчетах элементов конструкций?
- 32.Каковы типы конечных элементов в МКЭ?
- 33.Структура документа «Типы нагрузок» в исходных данных МКЭ?
- 34.Структура документа «Связи» в исходных данных ПВК SCAD?
- 35.Правило знаков для внешней нагрузки в ПВК SCAD (LIRA)?
- 36.Структура документа «Координаты» в исходных данных ПВК SCAD?
- 37.Общая структура файла исходных данных в ПВК SCAD (LIRA)?
- 38.Структура документа «Заглавный» в исходных данных ПВК SCAD?
- 39.Структура документа «Характеристики жесткости» в исходных данных ПВК SCAD (LIRA)?
- 40.Структура документа «Величины нагрузок» в исходных данных ПВК SCAD?
- 41. Структура документа «Шарниры» в исходных данных ПВК SCAD?
- 42. Условие прочности при расчете стержневых элементов на изгиб с кручением.
- 43. Какие программно-вычислительные комплексы по МКЭ используются при расчете конструкций?
- 44. Условие прочности при расчете ферм.
- 45. Какие допущения и гипотезы используются при расчетах на прочность?
- 46. Структура документа «Элементы» в исходных данных ПВК SCAD (LIRA)?

# **Контрольная работа студентов заочной формы обучения**

Работа состоит из трех задач, охватывающих курс дисциплины, и выполняется по одному из указанных вариантов.

Методика ее выполнения и необходимая литература приведены в методических указаниях для выполнения контрольной работы [3 п 8.2].

# **8. УЧЕБНО-МЕТОДИЧЕСКОЕ И ИНФОРМАЦИОННОЕ ОБЕСПЕЧЕНИЕ ДИСЦИПЛИНЫ**

#### **8.1 Основная литература**

- 1. Волосухин В.А. Применение SCAD в инженерных расчетах [Текст]: курс лекций для студ. напр.: 27080.62 «Строительство», очной и заочной формы обучения / М.А. Бандурин, А.А. Винокуров: Новочерк. гос. мелиор. акад.- Новочеркасск, 2014.- 129с. (20 экз).
- 2. Волосухин В.А. Применение SCAD в инженерных расчетах [Электронный ресурс]: курс лекций для студ. напр.: 27080.62 «Строительство», очной и заочной формы обучения / М.А. Бандурин, А.А. Винокуров: Новочерк. гос. мелиор. акад.- Новочеркасск, 2014.- ЖМД; PDF; 2,53 МБ.- Систем. требования: IBM PC/Windows 7. Adobe Acrobat 9. - Загл. с экрана.
- 3. Присекин В.Л. Основы метода конечных элементов в механике деформируемых тел [Электронный ресурс]: учебник / В.Л. Присекин – Электрон.дан. – Новосибирск.: Изд-во НГТУ, 2009. – Режим доступа: http://biblioclub.ru/index.php?page=book\_view\_red&book\_id=436040  $-25.08.2016.$

# **8.2.Дополнительная литература**

1. Винокуров А.А. Применение SCAD в инженерных расчетах [Текст]: лаб. практ. для студ. обуч. по направ.: 270800.62 «Строительство» / А.А. Винокуров; под ред. В.А. Волосухина; Новочерк. гос. мелиор. акад.- Новочеркасск, 2013.- 34с. (20 экз).

- 2. Винокуров А.А. Применение SCAD в инженерных расчетах [Электронный ресурс]: лаб. практ. для студ. обуч. по направ.: 270800.62 «Строительство» / А.А. Винокуров; под ред. В.А. Волосухина; Новочерк. гос. мелиор. акад.- Электрон. дан.- Новочеркасск, 2013. - ЖМД; PDF; 784 КБ.- Систем. требования: IBM PC/Windows 7. Adobe Acrobat 9. - Загл. с экрана.
- 3. Применение SCAD в инженерных расчетах [Текст]: метод. указ. для выполн. контр. раб. студ. заочн. форм. обуч. по направ.: 270800.62 «Строительство» / Сост.: М.А. Бандурин, А.А. Винокуров; под ред. В.А. Волосухина; Новочерк. гос. мелиор. акад.- Новочеркасск, 2013. – 28 с. (25 экз).
- 4. Применение SCAD в инженерных расчетах [Электронный ресурс]: метод. указ. для выполн. контр. раб. студ. заочн. форм. обуч. по направ.: 270800.62 «Строительство» / Сост.: М.А. Бандурин, А.А. Винокуров; под ред. В.А. Волосухина; Новочерк. гос. мелиор. акад.- Новочеркасск, 2013. – ЖМД; PDF; 645 КБ.- Систем. требования: IBM PC/Windows 7. Adobe Acrobat 9. - Загл. с экрана.
- 5. Справочник по расчѐтно-конструктивному циклу для студентов технических вузов / Р.Б. Алахвердов, В.А. Волосухин, В.А. Кузнецов, Т.Л. Ляпота, Т.Н. Меркулова, А.И. Тищенко, Л.В. Яицкий, под ред. В.А. Волосухина; Новочерк. гос. мелиор. акад. – Новочеркасск, 2007. – 476 с. (1 экз.)

#### **8.3 Перечень ресурсов информационно-телекоммуникационной сети «Интернет», необходимых для освоения дисциплины**

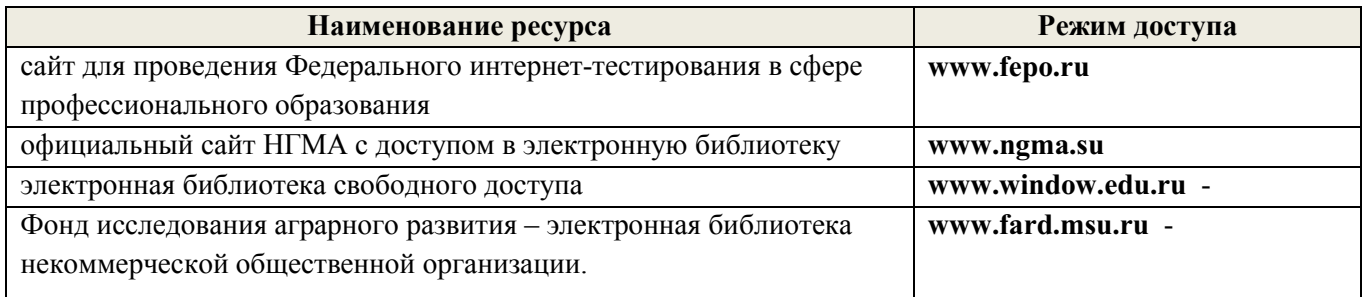

#### **8.4 Методические указания для обучающихся по освоению дисциплины**

1. Положение о текущей аттестации обучающихся в НИМИ ДГАУ [Электронный ресурс] : (введ. в действие приказом директора №119 от 14 июля 2015г.) / Новочерк. инж.-мелиор. ин-т Донской ГАУ. – Электрон.дан. - Новочеркасск, 2015.- Режим доступа: http//www.ngma.su

2. Типовые формы титульных листов текстовой документации, выполняемой студентами в учебном процессе [Электронный ресурс] / Новочерк. инж.-мелиор. ин-т Донской ГАУ. – Электрон.дан. - Новочеркасск, 2015.- Режим доступа: http//www.ngma.su

Приступая к изучению дисциплины необходимо в первую очередь ознакомиться с содержанием РПД. Лекции имеют целью дать систематизированные основы научных знаний об общих вопросах дисциплины. При изучении и проработке теоретического материала для обучающихся необходимо:

- повторить законспектированный на лекционном занятии материал и дополнить его с учетом рекомендованной по данной теме литературы;

- при самостоятельном изучении темы сделать конспект, используя рекомендованные в РПД литературные источники и ресурсы информационно-телекоммуникационной сети «Интернет».

**8.5 Перечень информационных технологий используемых при осуществлении образовательного процесса, программного обеспечения и информационных справочных систем, для освоения обучающимися дисциплины**

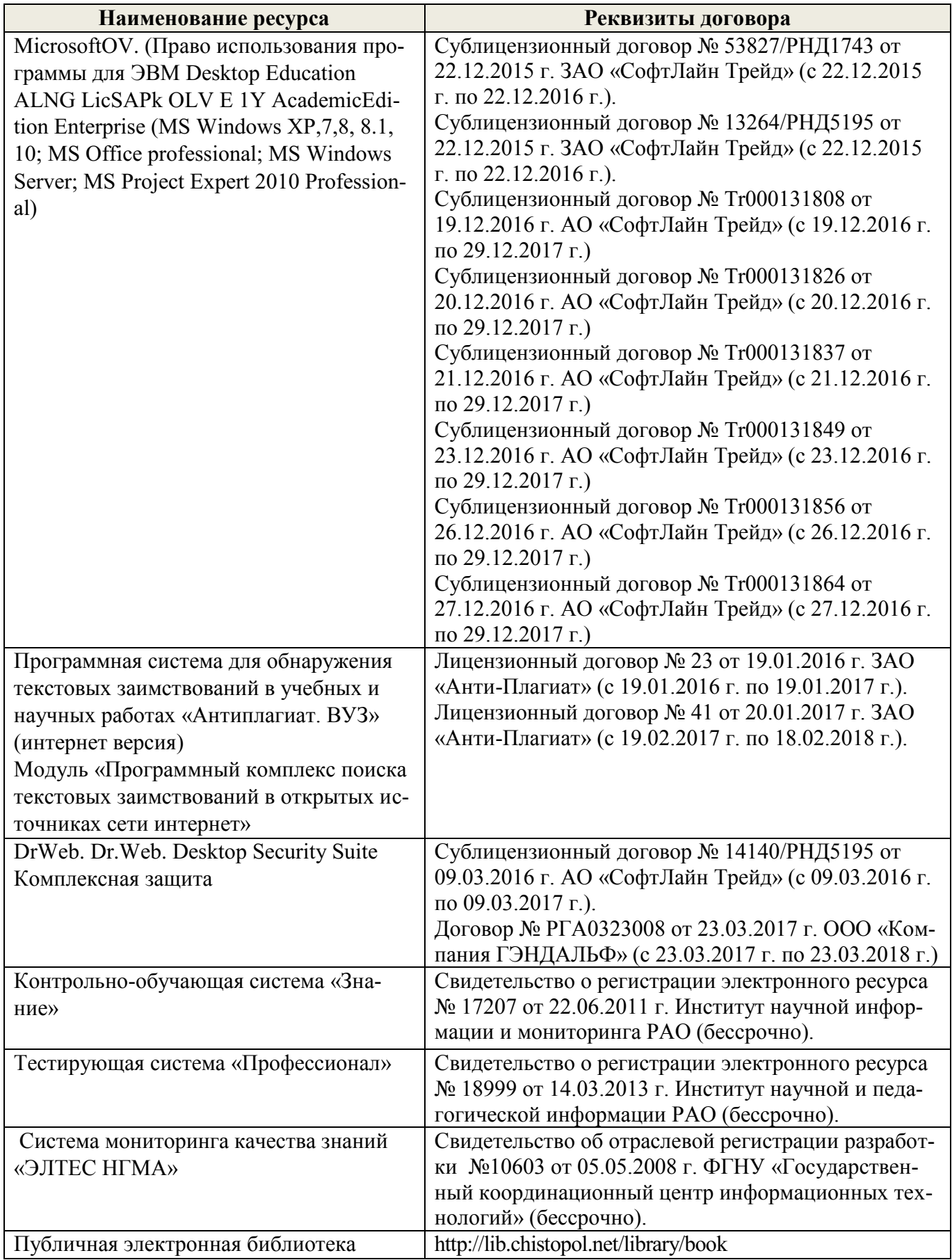

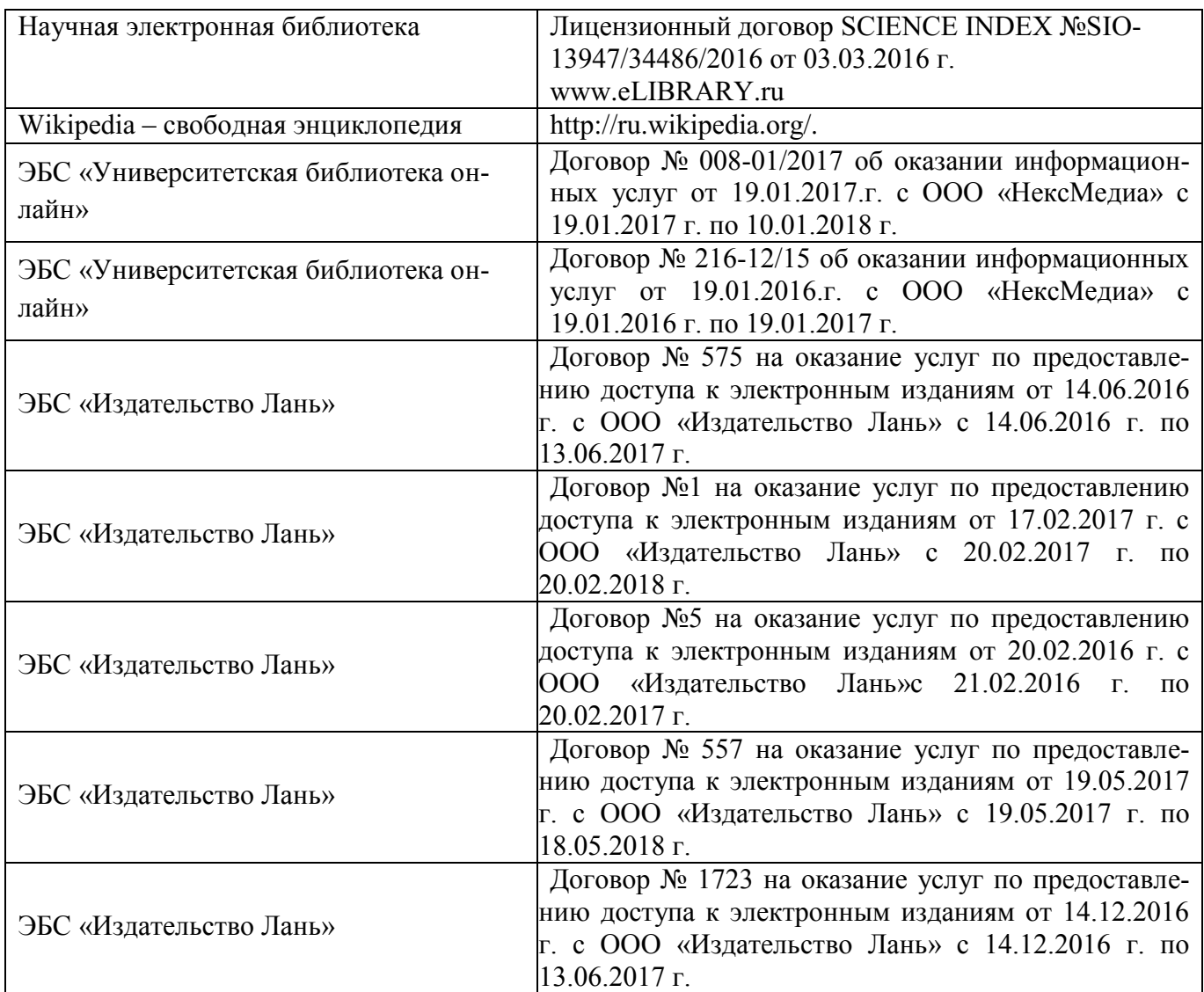

## **9. ОПИСАНИЕ МАТЕРИАЛЬНО-ТЕХНИЧЕСКОЙ БАЗЫ, НЕОБХОДИМОЙ ДЛЯ ОСУЩЕСТВЛЕНИЯ ОБРАЗОВАТЕЛЬНОГО ПРОЦЕССА ПО ДИСЦИПЛИНЕ**

Преподавание дисциплины осуществляется в специальных помещениях – учебных аудиториях для проведения занятий лекционного типа, семинарского типа (практические занятия), групповых и индивидуальных консультаций, текущего контроля и промежуточной аттестации, а также помещениях для самостоятельной работы. Специальные помещения укомплектованы специализированной мебелью и техническими средствами обучения, служащими для представления учебной информации большой аудитории.

Лекционные занятия проводятся в аудитории (ауд. *375*), оснащенной наборами демонстрационного оборудования (экран, проектор, акустическая система) и учебно-наглядными пособиями.

Практические занятия проводятся в аудитории 376, оснащенной необходимыми учебнонаглядными пособиями.

Для самостоятельной работы используется помещение (ауд. *376*), оснащенное компьютерной техникой с возможностью подключения к сети "Интернет" и обеспечением доступа в электронную информационно-образовательную среду организации.

Помещение для хранения и профилактического обслуживания учебного оборудования – ауд. *376.*

Обучающиеся из числа лиц с ограниченными возможностями здоровья обеспечены печатными и (или) электронными образовательными ресурсами в формах, адаптированных к ограниче-

# **10. ОСОБЕННОСТИ ОРГАНИЗАЦИИ ОБРАЗОВАТЕЛЬНОГО ПРОЦЕССА ПО ДИСЦИПЛИНЕ ДЛЯ ИНВАЛИДОВ И ЛИЦ С ОГРАНИЧЕННЫМИ ВОЗМОЖНОСТЯМИ**

Содержание дисциплины и условия организации обучения для обучающихся с ограниченными возможностями здоровья и инвалидов корректируются при наличии таких обучающихся в соответствии с индивидуальной программой реабилитации инвалида, а так же методическими рекомендациями по организации образовательного процесса для обучения инвалидов и лиц с ограниченными возможностями здоровья в образовательных организациях высшего образования (утв. Минобрнауки России 08.04.2014 №АК-44-05 вн), Положением о методике сценки степени возможности включения лиц с ограниченными возможностями здоровья и инвалидов в общий образовательный процесс (НИМИ, 2015); Положением об обучении лиц с ограниченными возможностями здоровья и инвалидов в Новочеркасском инженерно-мелиоративном институте (НИМИ, 2015).

### **11. ДОПОЛНЕНИЯ И ИЗМЕНЕНИЯ В РАБОЧЕЙ ПРОГРАММЕ**

В рабочую программу на 2017 - 2018 учебный год вносятся изменения - обновлено и актуализировано содержание следующих разделов и подразделов рабочей программы:

# **6. ПЕРЕЧЕНЬ УЧЕБНО-МЕТОДИЧЕСКОГО ОБЕСПЕЧЕНИЯ ДЛЯ САМОСТОЯТЕЛЬНОЙ РАБОТЫ ОБУЧАЮЩИХСЯ** *(приводятся учебные, учебнометодические внутривузовские издания)*

1. Методические указания по организации самостоятельной работы обучающихся в НИМИ ДГАУ (введ. в действие приказом директора №106 от 19 июня 2015г.). - Режим доступа: <http://www.ngma.su/oi/docum/>

2. Волосухин В.А. Применение SCAD в инженерных расчетах [Текст]: курс лекций для студ. напр.: 27080.62 «Строительство», очной и заочной формы обучения / М.А. Бандурин, А.А. Винокуров: Новочерк. гос. мелиор. акад.- Новочеркасск, 2014.- 129с. (20 экз).

3. Волосухин В.А. Применение SCAD в инженерных расчетах [Электронный ресурс]: курс лекций для студ. напр.: 27080.62 «Строительство», очной и заочной формы обучения / М.А. Бандурин, А.А. Винокуров: Новочерк. гос. мелиор. акад.- Новочеркасск, 2014.- ЖМД; PDF;

4. Винокуров А.А. Применение SCAD в инженерных расчетах [Текст]: лаб. практ. для студ. обуч. по направ.: 270800.62 «Строительство» / А.А. Винокуров; под ред. В.А. Волосухина; Новочерк. гос. мелиор. акад.- Новочеркасск, 2013.- 34с. (20 экз).

5. Винокуров А.А. Применение SCAD в инженерных расчетах [Электронный ресурс]: лаб. практ. для студ. обуч. по направ.: 270800.62 «Строительство» / А.А. Винокуров; под ред. В.А. Волосухина; Новочерк. гос. мелиор. акад.- Электрон. дан.- Новочеркасск, 2013. - ЖМД; PDF; 784 КБ.- Систем. требования: IBM PC/Windows 7. Adobe Acrobat 9. - Загл. с экрана.

6. Применение SCAD в инженерных расчетах [Текст]: метод. указ. для выполн. контр. раб. студ. заочн. форм. обуч. по направ.: 270800.62 «Строительство» / Сост.: М.А. Бандурин, А.А. Винокуров; под ред. В.А. Волосухина; Новочерк. гос. мелиор. акад.- Новочеркасск, 2013. – 28 с. (25 экз).

7. Применение SCAD в инженерных расчетах [Электронный ресурс]: метод. указ. для выполн. контр. раб. студ. заочн. форм. обуч. по направ.: 270800.62 «Строительство» / Сост.: М.А. Бандурин, А.А. Винокуров; под ред. В.А. Волосухина; Новочерк. гос. мелиор. акад.- Новочеркасск, 2013. – ЖМД; PDF; 645 КБ.- Систем. требования: IBM PC/Windows 7. Adobe Acrobat 9. - Загл. с экрана.

8. Справочник по расчѐтно-конструктивному циклу для студентов технических вузов / Р.Б. Алахвердов, В.А. Волосухин, В.А. Кузнецов, Т.Л. Ляпота, Т.Н. Меркулова, А.И. Тищенко, Л.В. Яицкий, под ред. В.А. Волосухина; Новочерк. гос. мелиор. акад. – Новочеркасск, 2007. – 476 с. (1 экз.)

# **7. ФОНД ОЦЕНОЧНЫХ СРЕДСТВ ДЛЯ КОНТРОЛЯ УСПЕВАЕМОСТИ И ПРОВЕДЕНИЯ ПРОМЕЖУТОЧНОЙ АТТЕСТАЦИИ ОБУЧАЮЩИХСЯ ПО ДИСЦИПЛИНЕ**

#### **Вопросы для проведения промежуточной аттестации в форме зачета:**

- 1. Характеристики напряженного состояния.
- 2. Какие системы координат используются при расчете по МКЭ?
- 3. Каковы основные допущения в расчетах на прочность, жесткость и устойчивость?
- 4. Каковы типы конечных элементов в МКЭ?
- 5. Структура документа «Типы нагрузок» в исходных данных МКЭ?
- 6. Описание документов (массивов) в исходных данных (LIRA).
- 7. Каковы типы конечных элементов в МКЭ?
- 8. Общий алгоритм формирования матрицы жесткости КЭ.
- 9. Понятие о матрице функций формы КЭ.
- 10. Правило знаков для внутренних усилий в ПВК SCAD (LIRA).
- 11. Матрица жесткости треугольного конечного элемента.
- 12. Основные понятия о МКЭ.
- 13. Порядок определения напряженно-деформированного состояния элементов конструкций по МКЭ.
- 14. Какие типы элементов конструкций являются объектами исследования напряженнодеформированного состояния?
- 15. Матричное уравнение МКЭ для конструкции.
- 16. Каковы основные особенности образования расчетных систем по методу конечных элементов (МКЭ)?
- 17. Какие геометрические характеристики плоских поперечных сечений используются в расчетах элементов конструкций?
- 18. Какие системы координат используются при расчетах стержневых систем по МКЭ?
- 19. Как записываются уравнения равновесия в МКЭ?
- 20. Понятие о матрице жесткости КЭ.
- 21. Как записываются уравнения равновесия в МКЭ?
- 22. Каковы характерные особенности размеров стержней, пластин, оболочек и массивных тел?
- 23. Порядок определения напряженно-деформированного состояния элементов конструкций по МКЭ.
- 24. Каким требованиям должна отвечать конструкция (сооружение)?
- 25. Что называется расчетной схемой сооружения?
- 26. Каков алгоритм расчета стержневых систем по МКЭ?
- 27. Какие допущения и гипотезы используются при расчетах на прочность?
- 28. Описание документов (массивов) в исходных данных (LIRA).
- 29. Признак геометрической неизменяемости стержневых систем?
- 30. Какие геометрические характеристики плоских поперечных сечений используются в расчетах элементов конструкций?
- 31. Структура документа «Элементы» в исходных данных ПВК SCAD (LIRA)?
- 32. Структура документа «Связи» в исходных данных ПВК SCAD?
- 33. Правило знаков для внешней нагрузки в ПВК SCAD (LIRA)?
- 34. Структура документа «Координаты» в исходных данных ПВК SCAD?
- 35. Условие прочности при расчете рамных конструкций.
- 36. Каковы основные допущения при расчете стержневых систем по МКЭ.
- 37. Структура документа «Величины нагрузок» в исходных данных ПВК SCAD?
- 38. Структура документа «Заглавный» в исходных данных ПВК SCAD?
- 39. Структура документа «Характеристики жесткости» в исходных данных ПВК SCAD (LIRA)?
- 40. Характеристики напряженного состояния.
- 41. Структура документа «Шарниры» в исходных данных ПВК SCAD?
- 42. Условие прочности при расчете стержневых элементов на изгиб с кручением.
- 43. Какие программно-вычислительные комплексы по МКЭ используются при расчете конструкций?
- 44. Условие прочности при расчете ферм.
- 45. Какие допущения и гипотезы используются при расчетах на прочность?
- 46. Общая структура файла исходных данных в ПВК SCAD (LIRA)?

#### **Контрольная работа студентов заочной формы обучения**

Работа состоит из трех задач, охватывающих курс дисциплины, и выполняется по одному из указанных вариантов.

Методика ее выполнения и необходимая литература приведены в методических указаниях для выполнения контрольной работы [3 п 8.2].

# **8. УЧЕБНО-МЕТОДИЧЕСКОЕ И ИНФОРМАЦИОННОЕ ОБЕСПЕЧЕНИЕ ДИСЦИПЛИНЫ**

## **8.1 Основная литература**

- 1. Волосухин В.А. Применение SCAD в инженерных расчетах [Текст]: курс лекций для студ. напр.: 27080.62 «Строительство», очной и заочной формы обучения / М.А. Бандурин, А.А. Винокуров: Новочерк. гос. мелиор. акад.- Новочеркасск, 2014.- 129с. (20 экз).
- 2. Волосухин В.А. Применение SCAD в инженерных расчетах [Электронный ресурс]: курс лекций для студ. напр.: 27080.62 «Строительство», очной и заочной формы обучения / М.А. Бандурин, А.А. Винокуров: Новочерк. гос. мелиор. акад.- Новочеркасск, 2014.- ЖМД; PDF; 2,53 МБ.- Систем. требования: IBM PC/Windows 7. Adobe Acrobat 9. - Загл. с экрана.
- 3. Присекин В.Л. Основы метода конечных элементов в механике деформируемых тел [Электронный ресурс]: учебник / В.Л. Присекин – Электрон.дан. – Новосибирск.: Изд-во НГТУ, 2009. – Режим доступа: http://biblioclub.ru/index.php?page=book\_view\_red&book\_id=436040 – 25.08.2017.

## **8.3.Дополнительная литература**

- 1. Винокуров А.А. Применение SCAD в инженерных расчетах [Текст]: лаб. практ. для студ. обуч. по направ.: 270800.62 «Строительство» / А.А. Винокуров; под ред. В.А. Волосухина; Новочерк. гос. мелиор. акад.- Новочеркасск, 2013.- 34с. (20 экз).
- 2. Винокуров А.А. Применение SCAD в инженерных расчетах [Электронный ресурс]: лаб. практ. для студ. обуч. по направ.: 270800.62 «Строительство» / А.А. Винокуров; под ред. В.А. Волосухина; Новочерк. гос. мелиор. акад.- Электрон. дан.- Новочеркасск, 2013. - ЖМД; PDF; 784 КБ.- Систем. требования: IBM PC/Windows 7. Adobe Acrobat 9. - Загл. с экрана.
- 3. Применение SCAD в инженерных расчетах [Текст]: метод. указ. для выполн. контр. раб. студ. заочн. форм. обуч. по направ.: 270800.62 «Строительство» / Сост.: М.А. Бандурин, А.А. Винокуров; под ред. В.А. Волосухина; Новочерк. гос. мелиор. акад.- Новочеркасск, 2013. – 28 с. (25 экз).
- 4. Применение SCAD в инженерных расчетах [Электронный ресурс]: метод. указ. для выполн. контр. раб. студ. заочн. форм. обуч. по направ.: 270800.62 «Строительство» / Сост.: М.А. Бандурин, А.А. Винокуров; под ред. В.А. Волосухина; Новочерк. гос. мелиор. акад.- Новочеркасск, 2013. – ЖМД; PDF; 645 КБ.- Систем. требования: IBM PC/Windows 7. Adobe Acrobat 9. - Загл. с экрана.
- 5. Справочник по расчѐтно-конструктивному циклу для студентов технических вузов / Р.Б. Алахвердов, В.А. Волосухин, В.А. Кузнецов, Т.Л. Ляпота, Т.Н. Меркулова, А.И. Тищенко, Л.В. Яицкий, под ред. В.А. Волосухина; Новочерк. гос. мелиор. акад. – Новочеркасск, 2007. – 476 с. (1 экз.)

**8.3 Перечень ресурсов информационно-телекоммуникационной сети «Интернет», необходимых для освоения дисциплины**

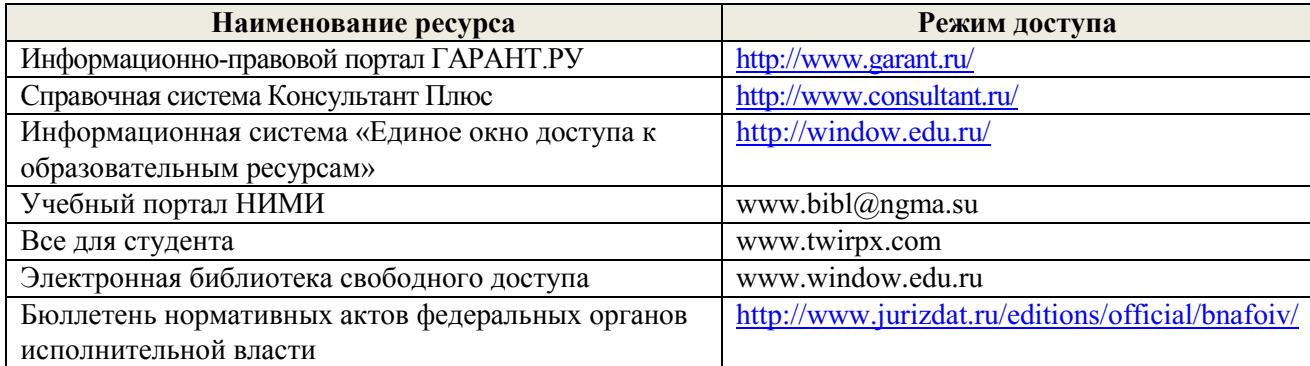

#### **8.4 Методические указания для обучающихся по освоению дисциплины**

1. Положение о текущей аттестации обучающихся в НИМИ ДГАУ [Электронный ресурс] : (введ. в действие приказом директора №119 от 14 июля 2015г.) / Новочерк. инж.-мелиор. ин-т Донской ГАУ. – Электрон.дан. - Новочеркасск, 2015.- Режим доступа: http//www.ngma.su

2. Типовые формы титульных листов текстовой документации, выполняемой студентами в учебном процессе [Электронный ресурс] / Новочерк. инж.-мелиор. ин-т Донской ГАУ. – Электрон.дан. - Новочеркасск, 2015.- Режим доступа: http//www.ngma.su

Приступая к изучению дисциплины необходимо в первую очередь ознакомиться с содержанием РПД. Лекции имеют целью дать систематизированные основы научных знаний об общих вопросах дисциплины. При изучении и проработке теоретического материала для обучающихся необходимо:

- повторить законспектированный на лекционном занятии материал и дополнить его с учетом рекомендованной по данной теме литературы;

- при самостоятельном изучении темы сделать конспект, используя рекомендованные в РПД литературные источники и ресурсы информационно-телекоммуникационной сети «Интернет».

#### **8.5 Перечень информационных технологий используемых при осуществлении образовательного процесса, программного обеспечения и информационных справочных систем, для освоения обучающимися дисциплины**

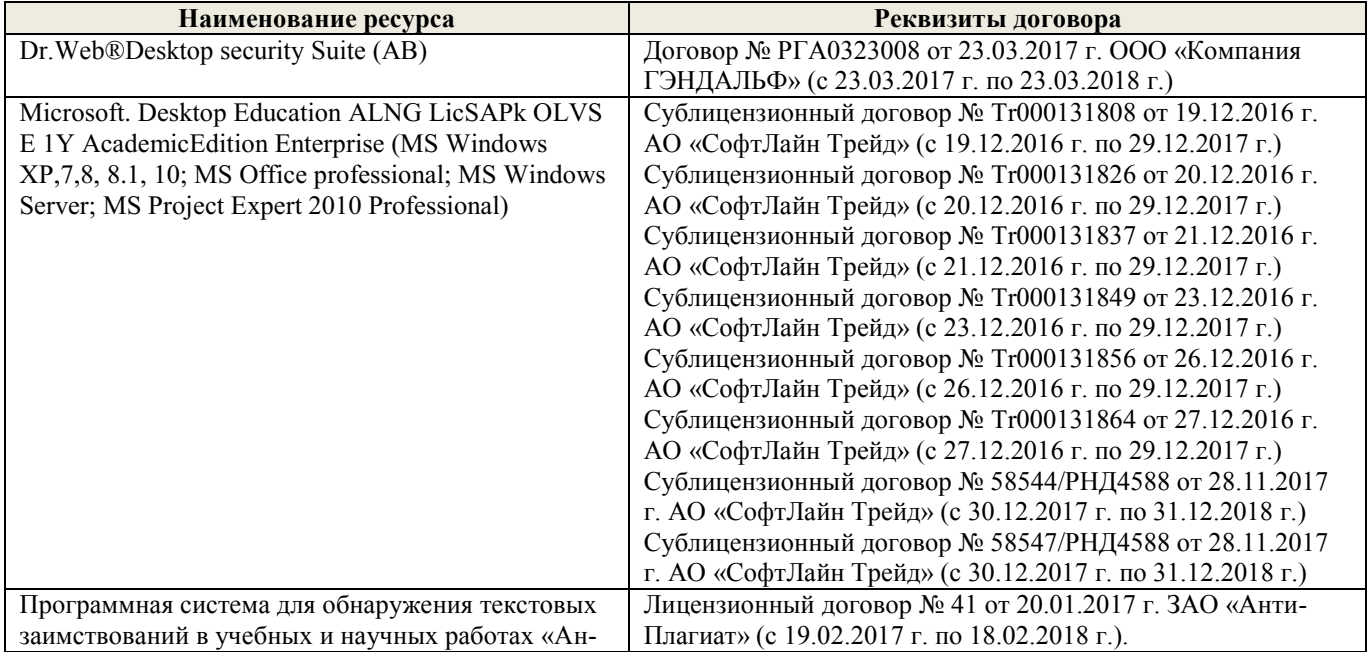

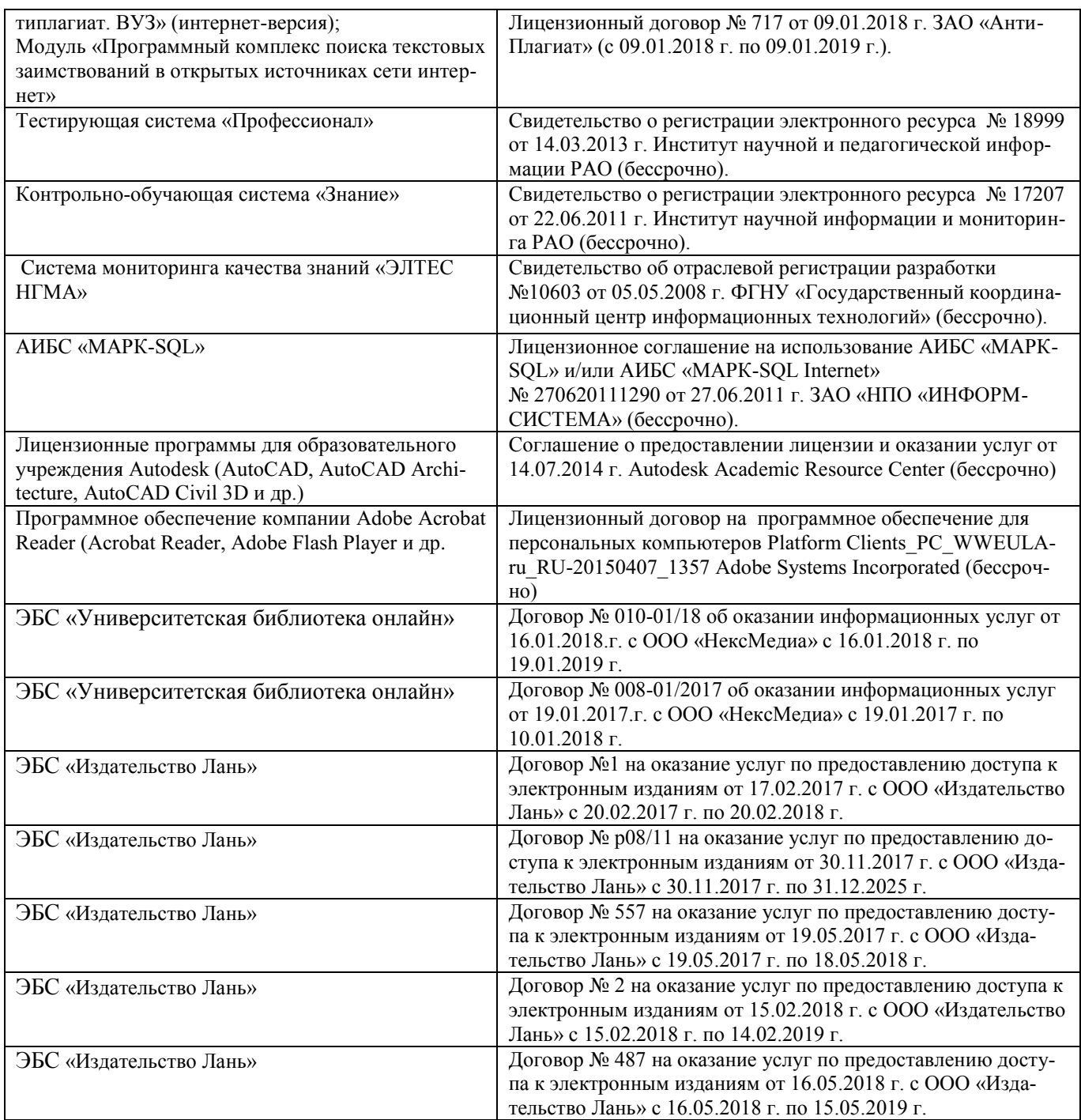

# **9. ОПИСАНИЕ МАТЕРИАЛЬНО-ТЕХНИЧЕСКОЙ БАЗЫ, НЕОБХОДИМОЙ ДЛЯ ОСУЩЕСТВЛЕНИЯ ОБРАЗОВАТЕЛЬНОГО ПРОЦЕССА ПО ДИСЦИПЛИНЕ**

Преподавание дисциплины осуществляется в специальных помещениях – учебных аудиториях для проведения занятий лекционного типа, семинарского типа (практические занятия), групповых и индивидуальных консультаций, текущего контроля и промежуточной аттестации, а также помещениях для самостоятельной работы. Специальные помещения укомплектованы специализированной мебелью и техническими средствами обучения, служащими для представления учебной информации большой аудитории.

Лекционные занятия проводятся в аудитории (ауд. *375*), оснащенной наборами демонстрационного оборудования (экран, проектор, акустическая система) и учебно-наглядными пособиями.

Практические занятия проводятся в аудитории 376, оснащенной необходимыми учебно-

наглядными пособиями.

Для самостоятельной работы используется помещение (ауд. 376), оснащенное компьютерной техникой с возможностью подключения к сети "Интернет" и обеспечением доступа в электронную информационно-образовательную среду организации.

Помещение для хранения и профилактического обслуживания учебного оборудования ауд. 376.

Обучающиеся из числа лиц с ограниченными возможностями здоровья обеспечены печатными и (или) электронными образовательными ресурсами в формах, адаптированных к ограничениям их здоровья.

Дополнения и изменения рассмотрены на заседании кафедры «28» августа 2017 г.

Заведующий кафедрой

Ткачев А.А.  $(\Phi$   $HO.)$ Декан факультета (полпись)

(подписи внесенные изменения утверждаю: «29» августа 2017 г.

#### **11. ДОПОЛНЕНИЯ И ИЗМЕНЕНИЯ В РАБОЧЕЙ ПРОГРАММЕ**

В рабочую программу на 2018 - 2019 учебный год вносятся изменения - обновлено и актуализировано содержание следующих разделов и подразделов рабочей программы:

# **6. ПЕРЕЧЕНЬ УЧЕБНО-МЕТОДИЧЕСКОГО ОБЕСПЕЧЕНИЯ ДЛЯ САМОСТОЯТЕЛЬНОЙ РАБОТЫ ОБУЧАЮЩИХСЯ** *(приводятся учебные, учебнометодические внутривузовские издания)*

1. Методические указания по организации самостоятельной работы обучающихся в НИМИ ДГАУ (введ. в действие приказом директора №106 от 19 июня 2015г.). - Режим доступа: <http://www.ngma.su/oi/docum/>

2. Волосухин В.А. Применение SCAD в инженерных расчетах [Текст]: курс лекций для студ. напр.: 27080.62 «Строительство», очной и заочной формы обучения / М.А. Бандурин, А.А. Винокуров: Новочерк. гос. мелиор. акад.- Новочеркасск, 2014.- 129с. (20 экз).

3. Волосухин В.А. Применение SCAD в инженерных расчетах [Электронный ресурс]: курс лекций для студ. напр.: 27080.62 «Строительство», очной и заочной формы обучения / М.А. Бандурин, А.А. Винокуров: Новочерк. гос. мелиор. акад.- Новочеркасск, 2014.- ЖМД; PDF;

4. Винокуров А.А. Применение SCAD в инженерных расчетах [Текст]: лаб. практ. для студ. обуч. по направ.: 270800.62 «Строительство» / А.А. Винокуров; под ред. В.А. Волосухина; Новочерк. гос. мелиор. акад.- Новочеркасск, 2013.- 34с. (20 экз).

5. Винокуров А.А. Применение SCAD в инженерных расчетах [Электронный ресурс]: лаб. практ. для студ. обуч. по направ.: 270800.62 «Строительство» / А.А. Винокуров; под ред. В.А. Волосухина; Новочерк. гос. мелиор. акад.- Электрон. дан.- Новочеркасск, 2013. - ЖМД; PDF; 784 КБ.- Систем. требования: IBM PC/Windows 7. Adobe Acrobat 9. - Загл. с экрана.

6. Применение SCAD в инженерных расчетах [Текст]: метод. указ. для выполн. контр. раб. студ. заочн. форм. обуч. по направ.: 270800.62 «Строительство» / Сост.: М.А. Бандурин, А.А. Винокуров; под ред. В.А. Волосухина; Новочерк. гос. мелиор. акад.- Новочеркасск, 2013. – 28 с. (25 экз).

7. Применение SCAD в инженерных расчетах [Электронный ресурс]: метод. указ. для выполн. контр. раб. студ. заочн. форм. обуч. по направ.: 270800.62 «Строительство» / Сост.: М.А. Бандурин, А.А. Винокуров; под ред. В.А. Волосухина; Новочерк. гос. мелиор. акад.- Новочеркасск, 2013. – ЖМД; PDF; 645 КБ.- Систем. требования: IBM PC/Windows 7. Adobe Acrobat 9. - Загл. с экрана.

8. Справочник по расчѐтно-конструктивному циклу для студентов технических вузов / Р.Б. Алахвердов, В.А. Волосухин, В.А. Кузнецов, Т.Л. Ляпота, Т.Н. Меркулова, А.И. Тищенко, Л.В. Яицкий, под ред. В.А. Волосухина; Новочерк. гос. мелиор. акад. – Новочеркасск, 2007. – 476 с. (1 экз.)

# **7. ФОНД ОЦЕНОЧНЫХ СРЕДСТВ ДЛЯ КОНТРОЛЯ УСПЕВАЕМОСТИ И ПРОВЕДЕНИЯ ПРОМЕЖУТОЧНОЙ АТТЕСТАЦИИ ОБУЧАЮЩИХСЯ ПО ДИСЦИПЛИНЕ**

#### **Вопросы для проведения промежуточной аттестации в форме зачета:**

1. Общая структура файла исходных данных в ПВК SCAD (LIRA)?

2. Правило знаков для внутренних усилий в ПВК SCAD (LIRA).

3. Какие геометрические характеристики плоских поперечных сечений используются в расчетах элементов конструкций?

- 4. Как записываются уравнения равновесия в МКЭ?
- 5. Основные понятия о МКЭ.
- 6. Какие системы координат используются при расчете по МКЭ?
- 7. Каковы основные допущения в расчетах на прочность, жесткость и устойчивость?
- 8. Структура документа «Заглавный» в исходных данных ПВК SCAD?
- 9. Каковы типы конечных элементов в МКЭ?
- 10. Структура документа «Типы нагрузок» в исходных данных МКЭ?
- 11. Описание документов (массивов) в исходных данных (LIRA).
- 12. Каковы типы конечных элементов в МКЭ?
- 13. Общий алгоритм формирования матрицы жесткости КЭ.
- 14. Структура документа «Связи» в исходных данных ПВК SCAD?
- 15. Понятие о матрице функций формы КЭ.
- 16. Матрица жесткости треугольного конечного элемента.

17. Порядок определения напряженно-деформированного состояния элементов конструкций по МКЭ.

18. Структура документа «Величины нагрузок» в исходных данных ПВК SCAD?

19. Какие типы элементов конструкций являются объектами исследования напряженнодеформированного состояния?

20. Матричное уравнение МКЭ для конструкции.

21. Каковы основные особенности образования расчетных систем по методу конечных элементов (МКЭ)?

- 22. Характеристики напряженного состояния.
- 23. Какие системы координат используются при расчетах стержневых систем по МКЭ?
- 24. Как записываются уравнения равновесия в МКЭ?
- 25. Понятие о матрице жесткости КЭ.

26. Каковы характерные особенности размеров стержней, пластин, оболочек и массивных тел?

27. Порядок определения напряженно-деформированного состояния элементов конструкций по МКЭ.

- 28. Каким требованиям должна отвечать конструкция (сооружение)?
- 29. Характеристики напряженного состояния.
- 30. Что называется расчетной схемой сооружения?
- 31. Каков алгоритм расчета стержневых систем по МКЭ?
- 32. Какие допущения и гипотезы используются при расчетах на прочность?
- 33. Описание документов (массивов) в исходных данных (LIRA).

34. Какие геометрические характеристики плоских поперечных сечений используются в расчетах элементов конструкций?

- 35. Структура документа «Элементы» в исходных данных ПВК SCAD (LIRA)?
- 36. Правило знаков для внешней нагрузки в ПВК SCAD (LIRA)?
- 37. Структура документа «Координаты» в исходных данных ПВК SCAD?
- 38. Условие прочности при расчете рамных конструкций.
- 39. Каковы основные допущения при расчете стержневых систем по МКЭ.

40. Структура документа «Характеристики жесткости» в исходных данных ПВК SCAD (LIRA)?

- 41. Признак геометрической неизменяемости стержневых систем?
- 42. Структура документа «Шарниры» в исходных данных ПВК SCAD?
- 43. Условие прочности при расчете стержневых элементов на изгиб с кручением.

44. Какие программно-вычислительные комплексы по МКЭ используются при расчете конструкций?

- 45. Условие прочности при расчете ферм.
- 46. Какие допущения и гипотезы используются при расчетах на прочность?

#### **Контрольная работа студентов заочной формы обучения**

Работа состоит из трех задач, охватывающих курс дисциплины, и выполняется по одному из указанных вариантов.

Методика ее выполнения и необходимая литература приведены в методических указаниях для выполнения контрольной работы [3 п 8.2].

### **8. УЧЕБНО-МЕТОДИЧЕСКОЕ И ИНФОРМАЦИОННОЕ ОБЕСПЕЧЕНИЕ ДИСЦИПЛИНЫ**

#### **8.1 Основная литература**

1. Волосухин В.А. Применение SCAD в инженерных расчетах [Текст]: курс лекций для студ. напр.: 27080.62 «Строительство», очной и заочной формы обучения / М.А. Бандурин, А.А. Винокуров: Новочерк. гос. мелиор. акад.- Новочеркасск, 2014.- 129с. (20 экз).

2. Волосухин В.А. Применение SCAD в инженерных расчетах [Электронный ресурс]: курс лекций для студ. напр.: 27080.62 «Строительство», очной и заочной формы обучения / М.А. Бандурин, А.А. Винокуров: Новочерк. гос. мелиор. акад.- Новочеркасск, 2014.- ЖМД; PDF; 2,53 МБ.- Систем. требования: IBM PC/Windows 7. Adobe Acrobat 9. - Загл. с экрана.

3. Присекин В.Л. Основы метода конечных элементов в механике деформируемых тел [Электронный ресурс]: учебник / В.Л. Присекин – Электрон.дан. – Новосибирск.: Изд-во НГТУ, 2009. – Режим доступа: http://biblioclub.ru/index.php?page=book\_view\_red&book\_id=436040 – 25.08.2018.

#### **8.2 Дополнительная литература**

1. Винокуров А.А. Применение SCAD в инженерных расчетах [Текст]: лаб. практ. для студ. обуч. по направ.: 270800.62 «Строительство» / А.А. Винокуров; под ред. В.А. Волосухина; Новочерк. гос. мелиор. акад.- Новочеркасск, 2013.- 34с. (20 экз).

2. Винокуров А.А. Применение SCAD в инженерных расчетах [Электронный ресурс]: лаб. практ. для студ. обуч. по направ.: 270800.62 «Строительство» / А.А. Винокуров; под ред. В.А. Волосухина; Новочерк. гос. мелиор. акад.- Электрон. дан.- Новочеркасск, 2013. - ЖМД; PDF; 784 КБ.- Систем. требования: IBM PC/Windows 7. Adobe Acrobat 9. - Загл. с экрана.

3. Применение SCAD в инженерных расчетах [Текст]: метод. указ. для выполн. контр. раб. студ. заочн. форм. обуч. по направ.: 270800.62 «Строительство» / Сост.: М.А. Бандурин, А.А. Винокуров; под ред. В.А. Волосухина; Новочерк. гос. мелиор. акад.- Новочеркасск, 2013. – 28 с. (25 экз).

4. Применение SCAD в инженерных расчетах [Электронный ресурс]: метод. указ. для выполн. контр. раб. студ. заочн. форм. обуч. по направ.: 270800.62 «Строительство» / Сост.: М.А. Бандурин, А.А. Винокуров; под ред. В.А. Волосухина; Новочерк. гос. мелиор. акад.- Новочеркасск, 2013. – ЖМД; PDF; 645 КБ.- Систем. требования: IBM PC/Windows 7. Adobe Acrobat 9. - Загл. с экрана.

5. Справочник по расчѐтно-конструктивному циклу для студентов технических вузов / Р.Б. Алахвердов, В.А. Волосухин, В.А. Кузнецов, Т.Л. Ляпота, Т.Н. Меркулова, А.И. Тищенко, Л.В. Яицкий, под ред. В.А. Волосухина; Новочерк. гос. мелиор. акад. – Новочеркасск, 2007. – 476 с. (1 экз.)

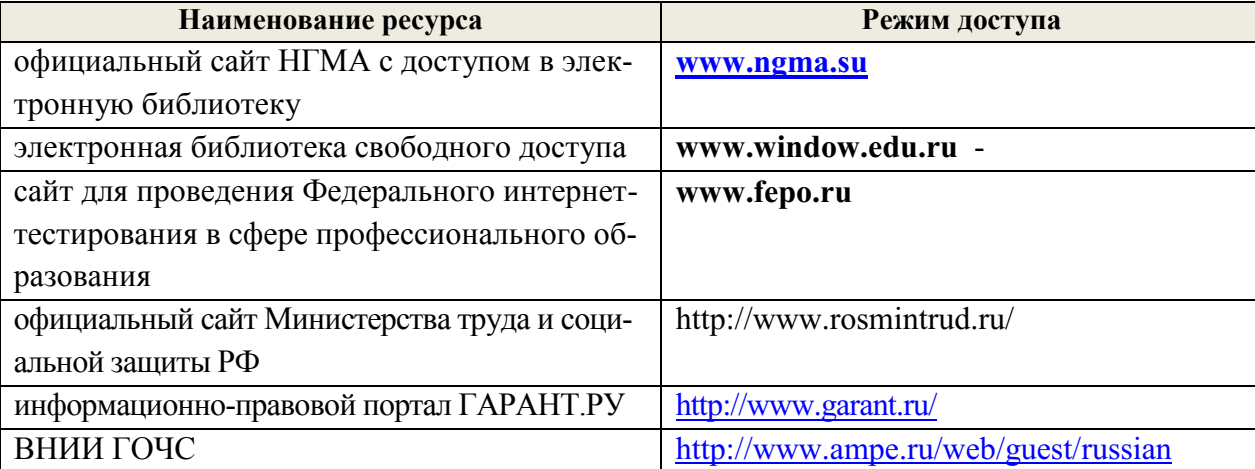

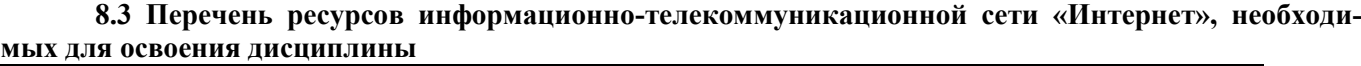

#### **8.4 Методические указания для обучающихся по освоению дисциплины**

1. Положение о текущей аттестации обучающихся в НИМИ ДГАУ [Электронный ресурс] : (введ. в действие приказом директора №119 от 14 июля 2015г.) / Новочерк. инж.-мелиор. ин-т Донской ГАУ. – Электрон.дан. - Новочеркасск, 2015.- Режим доступа: http//www.ngma.su

2. Типовые формы титульных листов текстовой документации, выполняемой студентами в учебном процессе [Электронный ресурс] / Новочерк. инж.-мелиор. ин-т Донской ГАУ. – Электрон.дан. - Новочеркасск, 2015.- Режим доступа: http//www.ngma.su

3. Положение о промежуточной аттестации обучающихся по программам высшего образования [Электронный ресурс] (введено в действие приказом директора НИМИ Донской ГАУ №3- ОД от 18 января 2018 г.) / Новочерк. инж.-мелиор. ин-т Донской ГАУ.-Электрон. дан. - Новочеркасск, 2018. - Режим доступа: http://www.ngma.su

Приступая к изучению дисциплины необходимо в первую очередь ознакомиться с содержанием РПД. Лекции имеют целью дать систематизированные основы научных знаний об общих вопросах дисциплины. При изучении и проработке теоретического материала для обучающихся необходимо:

- повторить законспектированный на лекционном занятии материал и дополнить его с учетом рекомендованной по данной теме литературы;

- при самостоятельном изучении темы сделать конспект, используя рекомендованные в РПД литературные источники и ресурсы информационно-телекоммуникационной сети «Интернет».

#### **8.5 Перечень информационных технологий используемых при осуществлении образовательного процесса, программного обеспечения и информационных справочных систем, для освоения обучающимися дисциплины**

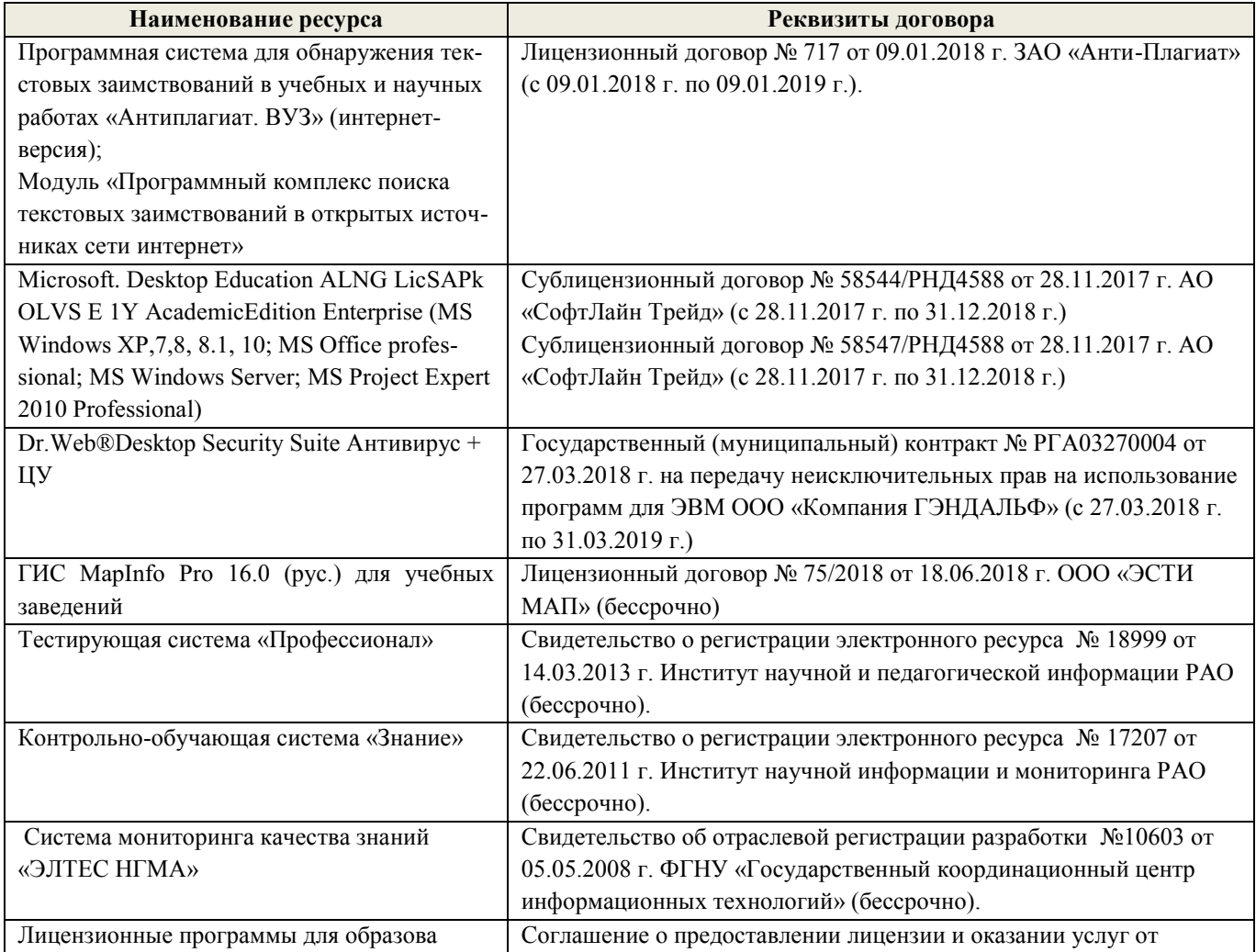

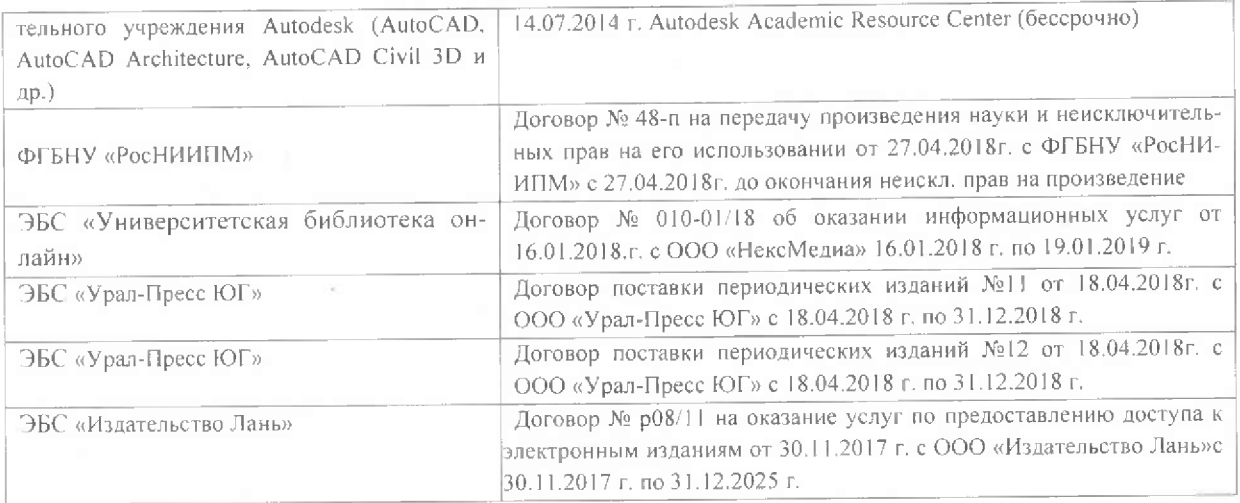

# 9. ОПИСАНИЕ МАТЕРИАЛЬНО-ТЕХНИЧЕСКОЙ БАЗЫ, НЕОБХОДИМОЙ ДЛЯ ОСУШЕСТВЛЕНИЯ ОБРАЗОВАТЕЛЬНОГО ПРОЦЕССА ПО ДИСЦИПЛИНЕ

Преподавание дисциплины осуществляется в специальных помещениях - учебных аудиториях для проведения занятий лекционного типа, семинарского типа (практические занятия), групповых и индивидуальных консультаций, текущего контроля и промежуточной аттестации, а также помещениях для самостоятельной работы. Специальные помещения укомплектованы специализированной мебелью и техническими средствами обучения, служащими для представления учебной информации большой аудитории.

Лекционные занятия проводятся в аудитории (ауд. 375), оснащенной наборами демонстрационного оборудования (экран, проектор, акустическая система) и учебно-наглядными пособиями.

Практические занятия проводятся в аудитории 376, оснащенной необходимыми учебнонаглядными пособиями.

Для самостоятельной работы используется помещение (ауд. 376), оснащенное компьютерной техникой с возможностью подключения к сети "Интернет" и обеспечением доступа в электронную информационно-образовательную среду организации.

Помещение для хранения и профилактического обслуживания учебного оборудования ауд. 376.

Обучающиеся из числа лиц с ограниченными возможностями здоровья обеспечены печатными и (или) электронными образовательными ресурсами в формах, адаптированных к ограничениям их здоровья.

Дополнения и изменения рассмотрены на заседании кафедры «27» августа 2018 г.

Заведующий кафедрой (mozmuta) внесенные изменения утверждаю: «27» августа 2018 г

Декан факультета

**Ткачев** А подпись)

# **11. ДОПОЛНЕНИЯ И ИЗМЕНЕНИЯ В РАБОЧЕЙ ПРОГРАММЕ**

В рабочую программу на 2018 - 2019 учебный год вносятся изменения - обновлено и актуализировано содержание следующих разделов и подразделов рабочей программы:

# **6. ПЕРЕЧЕНЬ УЧЕБНО-МЕТОДИЧЕСКОГО ОБЕСПЕЧЕНИЯ ДЛЯ САМОСТОЯТЕЛЬНОЙ РАБОТЫ ОБУЧАЮЩИХСЯ** *(приводятся учебные, учебнометодические внутривузовские издания)*

1. Методические указания по организации самостоятельной работы обучающихся в НИМИ ДГАУ (введ. в действие приказом директора №106 от 19 июня 2015г.). - Режим доступа: <http://www.ngma.su/oi/docum/>

2. Волосухин В.А. Применение SCAD в инженерных расчетах [Текст]: курс лекций для студ. напр.: 27080.62 «Строительство», очной и заочной формы обучения / М.А. Бандурин, А.А. Винокуров: Новочерк. гос. мелиор. акад.- Новочеркасск, 2014.- 129с. (20 экз).

3. Волосухин В.А. Применение SCAD в инженерных расчетах [*Электронный ресурс*]: курс лекций для студ. напр.: 27080.62 «Строительство», очной и заочной формы обучения / М.А. Бандурин, А.А. Винокуров: Новочерк. гос. мелиор. акад.- Новочеркасск, 2014.- *ЖМД; PDF;*

4. Винокуров А.А. Применение SCAD в инженерных расчетах [Текст]: лаб. практ. для студ. обуч. по направ.: 270800.62 «Строительство» / А.А. Винокуров; под ред. В.А. Волосухина; Новочерк. гос. мелиор. акад.- Новочеркасск, 2013.- 34с. (20 экз).

5. Винокуров А.А. Применение SCAD в инженерных расчетах [Электронный ресурс]: лаб. практ. для студ. обуч. по направ.: 270800.62 «Строительство» / А.А. Винокуров; под ред. В.А. Волосухина; Новочерк. гос. мелиор. акад.- Электрон. дан.- Новочеркасск, 2013. - ЖМД; PDF; 784 КБ.- Систем. требования: IBM PC/Windows 7. Adobe Acrobat 9. - Загл. с экрана.

6. Применение SCAD в инженерных расчетах [Текст]: метод. указ. для выполн. контр. раб. студ. заочн. форм. обуч. по направ.: 270800.62 «Строительство» / Сост.: М.А. Бандурин, А.А. Винокуров; под ред. В.А. Волосухина; Новочерк. гос. мелиор. акад.- Новочеркасск, 2013. – 28 с. (25 экз).

*7.* Применение SCAD в инженерных расчетах [Электронный ресурс]: метод. указ. для выполн. контр. раб. студ. заочн. форм. обуч. по направ.: 270800.62 «Строительство» / Сост.: М.А. Бандурин, А.А. Винокуров; под ред. В.А. Волосухина; Новочерк. гос. мелиор. акад.- Новочеркасск, 2013. *–* ЖМД; PDF; 645 КБ.- Систем. требования: IBM PC/Windows 7. Adobe Acrobat 9. - Загл. с экрана.

# **7. ФОНД ОЦЕНОЧНЫХ СРЕДСТВ ДЛЯ КОНТРОЛЯ УСПЕВАЕМОСТИ И ПРОВЕДЕНИЯ ПРОМЕЖУТОЧНОЙ АТТЕСТАЦИИ ОБУЧАЮЩИХСЯ ПО ДИСЦИПЛИНЕ**

#### **Вопросы для проведения промежуточной аттестации в форме зачета:**

1. Общая структура файла исходных данных в ПВК SCAD (LIRA)?

2. Правило знаков для внутренних усилий в ПВК SCAD (LIRA).

3. Основные понятия о МКЭ.

4. Как записываются уравнения равновесия в МКЭ?

5. Какие системы координат используются при расчете по МКЭ?

6. Какие геометрические характеристики плоских поперечных сечений используются в расчетах элементов конструкций?

- 7. Каковы основные допущения в расчетах на прочность, жесткость и устойчивость?
- 8. Структура документа «Заглавный» в исходных данных ПВК SCAD?
- 9. Каковы типы конечных элементов в МКЭ?
- 10. Структура документа «Типы нагрузок» в исходных данных МКЭ?
- 11. Описание документов (массивов) в исходных данных (LIRA).
- 12. Каковы типы конечных элементов в МКЭ?
- 13. Общий алгоритм формирования матрицы жесткости КЭ.
- 14. Структура документа «Связи» в исходных данных ПВК SCAD?
- 15. Понятие о матрице функций формы КЭ.
- 16. Матрица жесткости треугольного конечного элемента.

17. Порядок определения напряженно-деформированного состояния элементов конструкций по МКЭ.

18. Структура документа «Величины нагрузок» в исходных данных ПВК SCAD?

19. Какие типы элементов конструкций являются объектами исследования напряженнодеформированного состояния?

20. Матричное уравнение МКЭ для конструкции.

21. Каковы основные особенности образования расчетных систем по методу конечных элементов (МКЭ)?

- 22. Характеристики напряженного состояния.
- 23. Какие системы координат используются при расчетах стержневых систем по МКЭ?
- 24. Как записываются уравнения равновесия в МКЭ?
- 25. Понятие о матрице жесткости КЭ.
- 26. Каковы характерные особенности размеров стержней, пластин, оболочек и массивных тел?
- 27. Порядок определения напряженно-деформированного состояния элементов конструкций по МКЭ.
	- 28. Каким требованиям должна отвечать конструкция (сооружение)?
		- 29. Характеристики напряженного состояния.
		- 30. Что называется расчетной схемой сооружения?
		- 31. Каков алгоритм расчета стержневых систем по МКЭ?
		- 32. Какие допущения и гипотезы используются при расчетах на прочность?
		- 33. Описание документов (массивов) в исходных данных (LIRA).

34. Какие геометрические характеристики плоских поперечных сечений используются в расчетах элементов конструкций?

- 35. Структура документа «Элементы» в исходных данных ПВК SCAD (LIRA)?
- 36. Правило знаков для внешней нагрузки в ПВК SCAD (LIRA)?
- 37. Структура документа «Координаты» в исходных данных ПВК SCAD?
- 38. Условие прочности при расчете рамных конструкций.
- 39. Каковы основные допущения при расчете стержневых систем по МКЭ.

40. Структура документа «Характеристики жесткости» в исходных данных ПВК SCAD (LIRA)?

- 41. Признак геометрической неизменяемости стержневых систем?
- 42. Структура документа «Шарниры» в исходных данных ПВК SCAD?
- 43. Условие прочности при расчете стержневых элементов на изгиб с кручением.

44. Какие программно-вычислительные комплексы по МКЭ используются при расчете конструкций?

45. Условие прочности при расчете ферм.

46. Какие допущения и гипотезы используются при расчетах на прочность?

# **Контрольная работа студентов заочной формы обучения**

Работа состоит из трех задач, охватывающих курс дисциплины, и выполняется по одному из указанных вариантов.

Методика ее выполнения и необходимая литература приведены в методических указаниях для выполнения контрольной работы.

# **8. УЧЕБНО-МЕТОДИЧЕСКОЕ И ИНФОРМАЦИОННОЕ ОБЕСПЕЧЕНИЕ ДИСЦИПЛИНЫ**

#### **8.1 Основная литература**

1. Волосухин В.А. Применение SCAD в инженерных расчетах [Текст]: курс лекций для студ. напр.: 27080.62 «Строительство», очной и заочной формы обучения / М.А. Бандурин, А.А. Винокуров: Новочерк. гос. мелиор. акад.- Новочеркасск, 2014.- 129с. (20 экз).

*2.* Волосухин В.А. Применение SCAD в инженерных расчетах [Электронный ресурс]: курс лекций для студ. напр.: 27080.62 «Строительство», очной и заочной формы обучения / М.А. Бандурин, А.А. Винокуров: Новочерк. гос. мелиор. акад.- Новочеркасск, 2014.- ЖМД; PDF; 2,53 МБ.- Систем. требования: IBM PC/Windows 7. Adobe Acrobat 9. - Загл. с экрана.

3. Присекин В.Л. Основы метода конечных элементов в механике деформируемых тел [Электронный ресурс]: учебник / В.Л. Присекин – Электрон.дан. – Новосибирск.: Изд-во НГТУ, 2009. – Режим доступа: http://biblioclub.ru/index.php?page=book\_view\_red&book\_id=436040 – 26.08.2018.

#### **8.2 Дополнительная литература**

1. Винокуров А.А. Применение SCAD в инженерных расчетах [Текст]: лаб. практ. для студ. обуч. по направ.: 270800.62 «Строительство» / А.А. Винокуров; под ред. В.А. Волосухина; Новочерк. гос. мелиор. акад.- Новочеркасск, 2013.- 34с. (20 экз).

2. Винокуров А.А. Применение SCAD в инженерных расчетах [Электронный ресурс]: лаб. практ. для студ. обуч. по направ.: 270800.62 «Строительство» / А.А. Винокуров; под ред. В.А. Волосухина; Новочерк. гос. мелиор. акад.- Электрон. дан.- Новочеркасск, 2013. - ЖМД; PDF; 784 КБ.- Систем. требования: IBM PC/Windows 7. Adobe Acrobat 9. - Загл. с экрана.

3. Применение SCAD в инженерных расчетах [Текст]: метод. указ. для выполн. контр. раб. студ. заочн. форм. обуч. по направ.: 270800.62 «Строительство» / Сост.: М.А. Бандурин, А.А. Винокуров; под ред. В.А. Волосухина; Новочерк. гос. мелиор. акад.- Новочеркасск, 2013. – 28 с. (25 экз).

*4.* Применение SCAD в инженерных расчетах [Электронный ресурс]: метод. указ. для выполн. контр. раб. студ. заочн. форм. обуч. по направ.: 270800.62 «Строительство» / Сост.: М.А. Бандурин, А.А. Винокуров; под ред. В.А. Волосухина; Новочерк. гос. мелиор. акад.- Новочеркасск, 2013. *–* ЖМД; PDF; 645 КБ.- Систем. требования: IBM PC/Windows 7. Adobe Acrobat 9. - Загл. с экрана.

| Режим доступа                        |
|--------------------------------------|
| http://www.rosmintrud.ru/            |
| http://www.garant.ru/                |
| http://enerb.ru/main1/main.php       |
| http://www.gidroogk.ru/              |
| http://www.ampe.ru/web/guest/russian |
| www.fepo.ru                          |
|                                      |
| www.ngma.su                          |
|                                      |
| www.window.edu.ru -                  |
| www.orel.rst.ru                      |
| www.fard.msu.ru -                    |
|                                      |
|                                      |

**8.3 Перечень ресурсов информационно-телекоммуникационной сети «Интернет», необходимых для освоения дисциплины, в том числе современных профессиональных баз данных и информационных справочных систем.** 

#### **8.4 Методические указания для обучающихся по освоению дисциплины**

1. Положение о текущей аттестации обучающихся в НИМИ ДГАУ [Электронный ресурс] : (введ. в действие приказом директора №119 от 14 июля 2015г.) / Новочерк. инж.-мелиор. ин-т Донской ГАУ. – Электрон.дан. - Новочеркасск, 2015.- Режим доступа: http//www.ngma.su

2. Типовые формы титульных листов текстовой документации, выполняемой студентами в учебном процессе [Электронный ресурс] / Новочерк. инж.-мелиор. ин-т Донской ГАУ. – Электрон.дан. - Новочеркасск, 2015.- Режим доступа: http//www.ngma.su

Приступая к изучению дисциплины необходимо в первую очередь ознакомиться с содержанием РПД. Лекции имеют целью дать систематизированные основы научных знаний об общих вопросах дисциплины. При изучении и проработке теоретического материала для обучающихся необходимо:

- повторить законспектированный на лекционном занятии материал и дополнить его с учетом рекомендованной по данной теме литературы;

- при самостоятельном изучении темы сделать конспект, используя рекомендованные в РПД литературные источники и ресурсы информационно-телекоммуникационной сети «Интернет».

**8.5 Перечень информационных технологий, используемых при осуществлении образовательного процесса, программного обеспечения, современных профессиональных баз данных и информационных справочных систем, для освоения обучающимися дисциплины** 

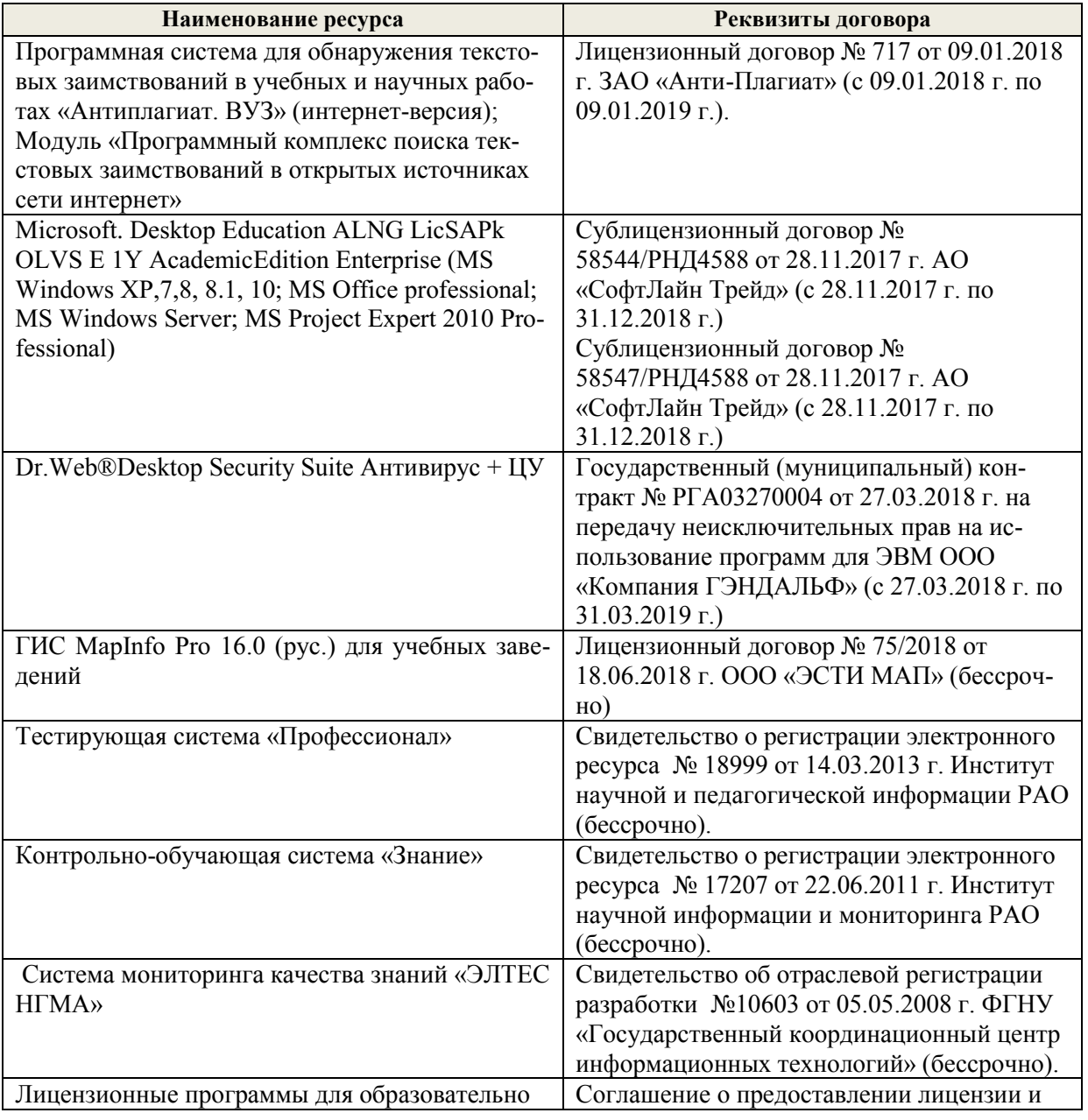

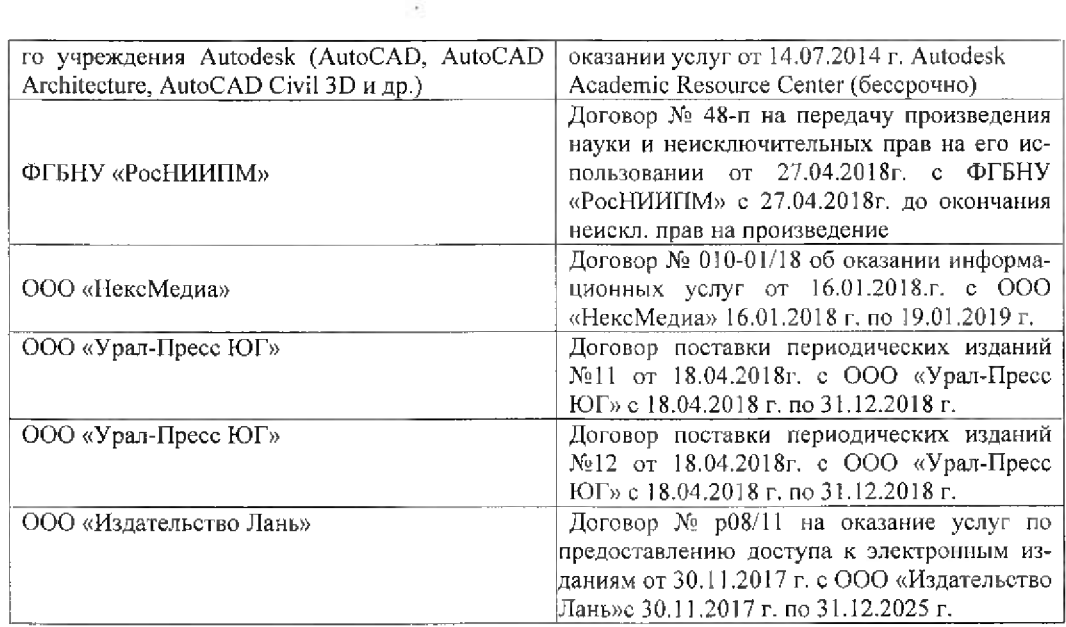

#### 9. ОПИСАНИЕ МАТЕРИАЛЬНО-ТЕХНИЧЕСКОЙ БАЗЫ, НЕОБХОДИМОЙ ДЛЯ ОСУЩЕСТВЛЕНИЯ ОБРАЗОВАТЕЛЬНОГО ПРОЦЕССА ПО ДИСЦИПЛИНЕ

Преподавание дисциплины осуществляется в специальных помещениях - учебных аудиториях для проведения занятий лекционного типа, семинарского типа (практические занятия), групповых и индивидуальных консультаций, текущего контроля и промежуточной аттестации, а также помещениях для самостоятельной работы. Специальные помещения укомплектованы специализированной мебелью и техническими средствами обучения, служащими для представления учебной информации большой аудитории.

Лекционные занятия проволятся в аудитории (ауд. 375), оснащенной наборами демонстрационного оборудования (экран, проектор, акустическая система) и учебно-наглядными пособия-MИ.

Практические занятия проводятся в аудитории 376, оснащенной необходимыми учебнонаглядными пособиями.

Для самостоятельной работы используется помещение (ауд. 376), оснащенное компьютерной техникой с возможностью подключения к сети "Интернет" и обеспечением доступа в электронную информационно-образовательную среду организации.

Помещение для хранения и профилактического обслуживания учебного оборудования ауд. 376.

Обучающиеся из числа лиц с ограниченными возможностями здоровья обеспечены печатными и (или) электронными образовательными ресурсами в формах, адаптированных к ограничениям их здоровья.

Дополнения и изменения рассмотрены на заседании кафедры «27» августа 2018 г. протокол №1

Заведующий кафедрой

(полпись) внесенные изменения утверждаю: «27» августа 2018 г.

Ткачев А.А  $(0 | A \Omega)$ 

Декан факультета

 $27$ 

# **11. ДОПОЛНЕНИЯ И ИЗМЕНЕНИЯ В РАБОЧЕЙ ПРОГРАММЕ**

В рабочую программу на 2019 - 2020 учебный год вносятся изменения - обновлено и актуализировано содержание следующих разделов и подразделов рабочей программы:

# **6. ПЕРЕЧЕНЬ УЧЕБНО-МЕТОДИЧЕСКОГО ОБЕСПЕЧЕНИЯ ДЛЯ САМОСТОЯТЕЛЬНОЙ РАБОТЫ ОБУЧАЮЩИХСЯ** *(приводятся учебные, учебнометодические внутривузовские издания)*

1. Методические указания по организации самостоятельной работы обучающихся в НИМИ ДГАУ (введ. в действие приказом директора №106 от 19 июня 2015г.). - Режим доступа: <http://www.ngma.su/oi/docum/>

2. Волосухин В.А. Применение SCAD в инженерных расчетах [Текст]: курс лекций для студ. напр.: 27080.62 «Строительство», очной и заочной формы обучения / М.А. Бандурин, А.А. Винокуров: Новочерк. гос. мелиор. акад.- Новочеркасск, 2014.- 129с. (20 экз).

3. Волосухин В.А. Применение SCAD в инженерных расчетах [Электронный ресурс]: курс лекций для студ. напр.: 27080.62 «Строительство», очной и заочной формы обучения / М.А. Бандурин, А.А. Винокуров: Новочерк. гос. мелиор. акад.- Новочеркасск, 2014.- ЖМД; PDF.

4. Винокуров А.А. Применение SCAD в инженерных расчетах [Текст]: лаб. практ. для студ. обуч. по направ.: 270800.62 «Строительство» / А.А. Винокуров; под ред. В.А. Волосухина; Новочерк. гос. мелиор. акад.- Новочеркасск, 2013.- 34с. (20 экз).

5. Винокуров А.А. Применение SCAD в инженерных расчетах [Электронный ресурс]: лаб. практ. для студ. обуч. по направ.: 270800.62 «Строительство» / А.А. Винокуров; под ред. В.А. Волосухина; Новочерк. гос. мелиор. акад.- Электрон. дан.- Новочеркасск, 2013. - ЖМД; PDF; 784 КБ.- Систем. требования: IBM PC/Windows 7. Adobe Acrobat 9. - Загл. с экрана.

6. Применение SCAD в инженерных расчетах [Текст]: метод. указ. для выполн. контр. раб. студ. заочн. форм. обуч. по направ.: 270800.62 «Строительство» / Сост.: М.А. Бандурин, А.А. Винокуров; под ред. В.А. Волосухина; Новочерк. гос. мелиор. акад.- Новочеркасск, 2013. – 28 с. (25 экз).

*7.* Применение SCAD в инженерных расчетах [Электронный ресурс]: метод. указ. для выполн. контр. раб. студ. заочн. форм. обуч. по направ.: 270800.62 «Строительство» / Сост.: М.А. Бандурин, А.А. Винокуров; под ред. В.А. Волосухина; Новочерк. гос. мелиор. акад.- Новочеркасск, 2013. – ЖМД; PDF; 645 КБ.- Систем. требования: IBM PC/Windows 7. Adobe Acrobat 9. - Загл. с экрана.

# **7. ФОНД ОЦЕНОЧНЫХ СРЕДСТВ ДЛЯ КОНТРОЛЯ УСПЕВАЕМОСТИ И ПРОВЕДЕНИЯ ПРОМЕЖУТОЧНОЙ АТТЕСТАЦИИ ОБУЧАЮЩИХСЯ ПО ДИСЦИПЛИНЕ**

#### **Вопросы для проведения промежуточной аттестации в форме зачета:**

- 1. Основные понятия о МКЭ.
- 2. Общая структура файла исходных данных в ПВК SCAD (LIRA)?
- 3. Правило знаков для внутренних усилий в ПВК SCAD (LIRA).
- 4. Какие геометрические характеристики плоских поперечных сечений используются в расчетах элементов конструкций?
- 5. Как записываются уравнения равновесия в МКЭ?
- 6. Какие системы координат используются при расчете по МКЭ?
- 7. Каковы основные допущения в расчетах на прочность, жесткость и устойчивость?
- 8. Структура документа «Заглавный» в исходных данных ПВК SCAD?
- 9. Каковы типы конечных элементов в МКЭ?
- 10. Структура документа «Типы нагрузок» в исходных данных МКЭ?
- 11. Описание документов (массивов) в исходных данных (LIRA).
- 12. Каковы типы конечных элементов в МКЭ?
- 13. Общий алгоритм формирования матрицы жесткости КЭ.
- 14. Структура документа «Связи» в исходных данных ПВК SCAD?
- 15. Понятие о матрице функций формы КЭ.
- 16. Матрица жесткости треугольного конечного элемента.
- 17. Порядок определения напряженно-деформированного состояния элементов конструкций по МКЭ.
- 18. Структура документа «Величины нагрузок» в исходных данных ПВК SCAD?
- 19. Какие типы элементов конструкций являются объектами исследования напряженнодеформированного состояния?
- 20. Матричное уравнение МКЭ для конструкции.
- 21. Каковы основные особенности образования расчетных систем по методу конечных элементов (МКЭ)?
- 22. Характеристики напряженного состояния.
- 23. Какие системы координат используются при расчетах стержневых систем по МКЭ?
- 24. Как записываются уравнения равновесия в МКЭ?
- 25. Понятие о матрице жесткости КЭ.
- 26. Каковы характерные особенности размеров стержней, пластин, оболочек и массивных тел?
- 27. Порядок определения напряженно-деформированного состояния элементов конструкций по МКЭ.
- 28. Каким требованиям должна отвечать конструкция (сооружение)?
- 29. Характеристики напряженного состояния.
- 30. Что называется расчетной схемой сооружения?
- 31. Каков алгоритм расчета стержневых систем по МКЭ?
- 32. Какие допущения и гипотезы используются при расчетах на прочность?
- 33. Описание документов (массивов) в исходных данных (LIRA).
- 34. Какие геометрические характеристики плоских поперечных сечений используются в расчетах элементов конструкций?
- 35. Структура документа «Элементы» в исходных данных ПВК SCAD (LIRA)?
- 36. Правило знаков для внешней нагрузки в ПВК SCAD (LIRA)?
- 37. Структура документа «Координаты» в исходных данных ПВК SCAD?
- 38. Условие прочности при расчете рамных конструкций.
- 39. Каковы основные допущения при расчете стержневых систем по МКЭ.
- 40. Структура документа «Характеристики жесткости» в исходных данных ПВК SCAD (LIRA)?
- 41. Признак геометрической неизменяемости стержневых систем?
- 42. Структура документа «Шарниры» в исходных данных ПВК SCAD?
- 43. Условие прочности при расчете стержневых элементов на изгиб с кручением.
- 44. Какие программно-вычислительные комплексы по МКЭ используются при расчете конструкций?
- 45. Условие прочности при расчете ферм.
- 46. Какие допущения и гипотезы используются при расчетах на прочность?

#### **Контрольная работа студентов заочной формы обучения**

Работа состоит из трех задач, охватывающих курс дисциплины, и выполняется по одному из указанных вариантов.

Методика ее выполнения и необходимая литература приведены в методических указаниях для выполнения контрольной работы.

# **8. УЧЕБНО-МЕТОДИЧЕСКОЕ И ИНФОРМАЦИОННОЕ ОБЕСПЕЧЕНИЕ ДИСЦИПЛИНЫ**

#### **8.1 Основная литература**

1. Волосухин В.А. Применение SCAD в инженерных расчетах [Текст]: курс лекций для студ. напр.: 27080.62 «Строительство», очной и заочной формы обучения / М.А. Бандурин, А.А. Винокуров: Новочерк. гос. мелиор. акад.- Новочеркасск, 2014.- 129с. (20 экз).

2. Волосухин В.А. Применение SCAD в инженерных расчетах [Электронный ресурс]: курс лекций для студ. напр.: 27080.62 «Строительство», очной и заочной формы обучения / М.А. Бандурин, А.А. Винокуров: Новочерк. гос. мелиор. акад. - Новочеркасск, 2014. - ЖМД; PDF; 2,53 МБ. -Систем. требования: IBM PC/Windows 7. Adobe Acrobat 9. - Загл. с экрана.

3. Присекин В.Л. Основы метода конечных элементов в механике деформируемых тел [Электронный ресурс]: учебник / В.Л. Присекин – Электрон.дан. – Новосибирск.: Изд-во НГТУ, 2009. – Режим доступа: http://biblioclub.ru/index.php?page=book view red&book id=436040 26.08.2019

#### **8.2 Дополнительная литература**

1. Винокуров А.А. Применение SCAD в инженерных расчетах [Текст]: лаб. практ. для студ. обуч. по направ.: 270800.62 «Строительство» / А.А. Винокуров; под ред. В.А. Волосухина; Новочерк. гос. мелиор. акад.- Новочеркасск, 2013.- 34с. (20 экз).

2. Винокуров А.А. Применение SCAD в инженерных расчетах [Электронный ресурс]: лаб. практ. для студ. обуч. по направ.: 270800.62 «Строительство» / А.А. Винокуров; под ред. В.А. Волосухина; Новочерк. гос. мелиор. акад.- Электрон. дан.- Новочеркасск, 2013. - ЖМД; PDF; 784 КБ.- Систем. требования: IBM PC/Windows 7. Adobe Acrobat 9. - Загл. с экрана.

3. Применение SCAD в инженерных расчетах [Текст]: метод. указ. для выполн. контр. раб. студ. заочн. форм. обуч. по направ.: 270800.62 «Строительство» / Сост.: М.А. Бандурин, А.А. Винокуров; под ред. В.А. Волосухина; Новочерк. гос. мелиор. акад.- Новочеркасск, 2013. – 28 с. (25 экз).

4. Применение SCAD в инженерных расчетах [Электронный ресурс]: метод. указ. для выполн. контр. раб. студ. заочн. форм. обуч. по направ.: 270800.62 «Строительство» / Сост.: М.А. Бандурин, А.А. Винокуров; под ред. В.А. Волосухина; Новочерк. гос. мелиор. акад.- Новочеркасск, 2013. – ЖМД; PDF; 645 КБ.- Систем. требования: IBM PC/Windows 7. Adobe Acrobat 9. - Загл. с экрана.

**8.3 Перечень ресурсов информационно-телекоммуникационной сети «Интернет», необходимых для освоения дисциплины, в том числе современных профессиональных баз данных и информационных справочных систем.** 

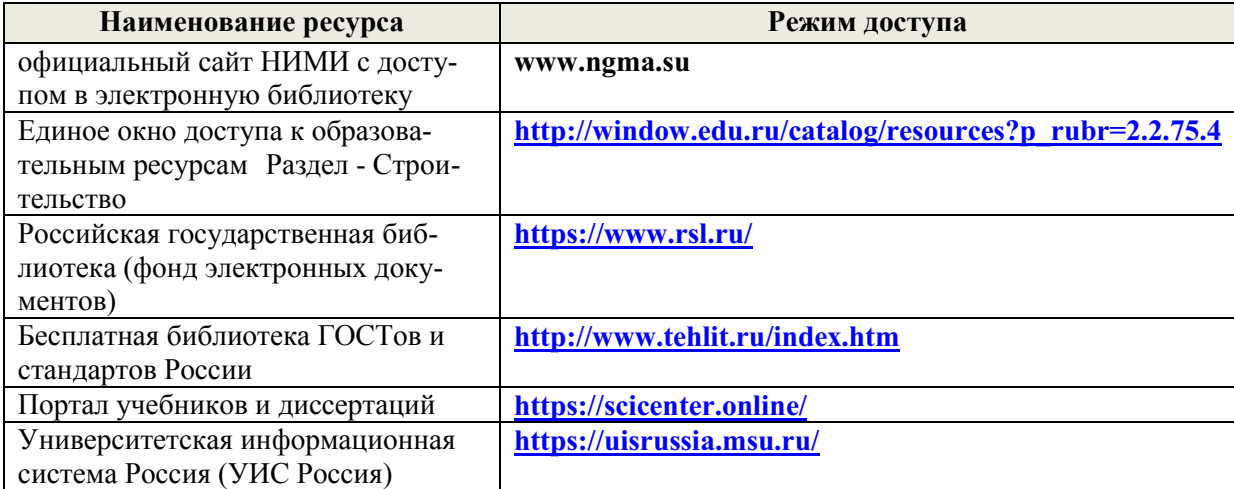

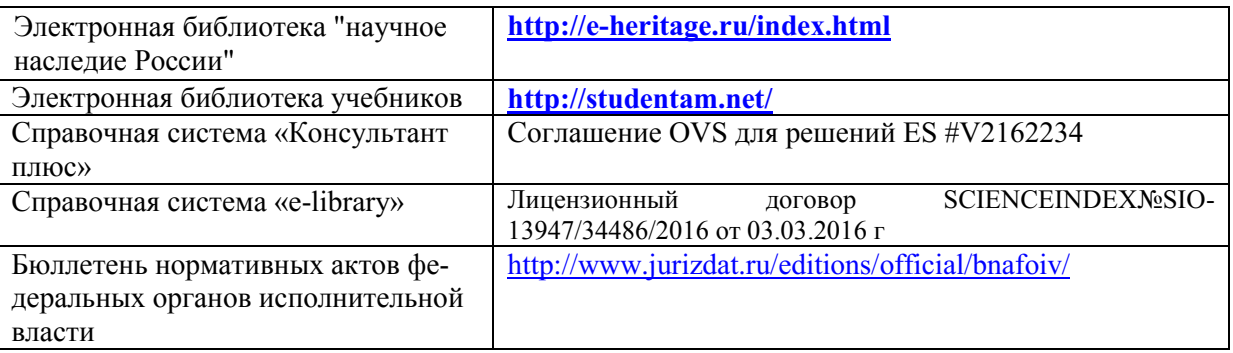

#### **Перечень договоров ЭБС образовательной организации на 2019-20 уч. год**

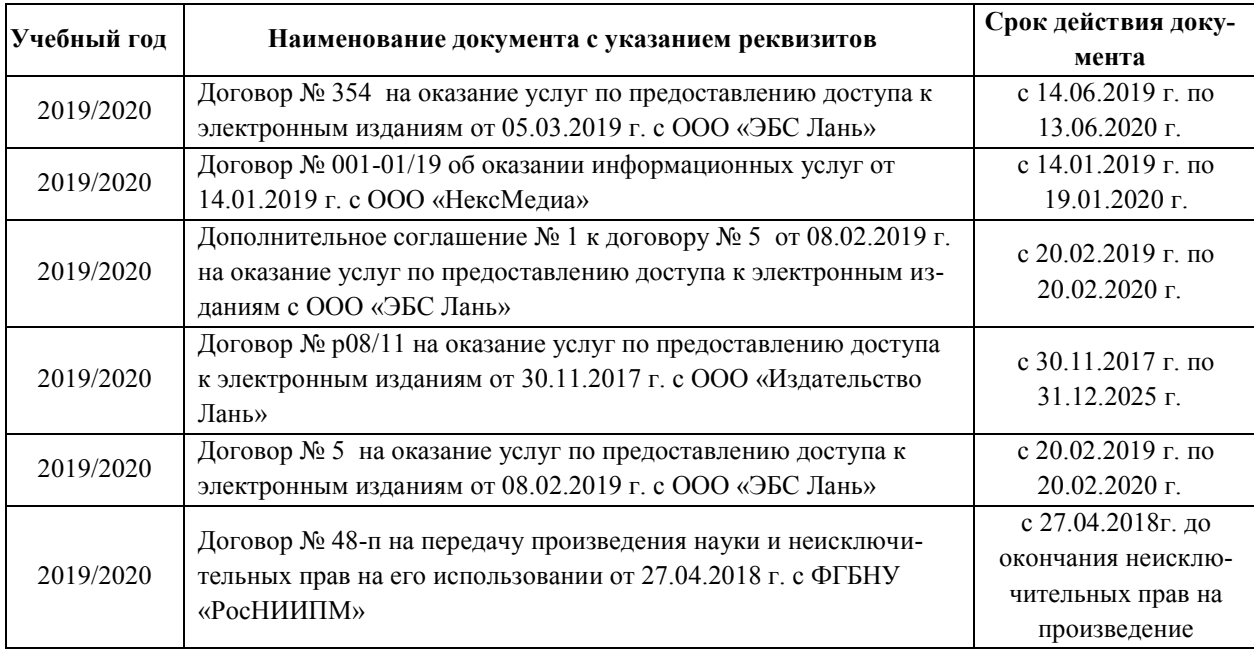

#### **8.4 Методические указания для обучающихся по освоению дисциплины**

1. Положение о текущей аттестации обучающихся в НИМИ ДГАУ [Электронный ресурс] : (введ. в действие приказом директора №119 от 14 июля 2015г.) / Новочерк. инж.-мелиор. ин-т Донской ГАУ. – Электрон.дан. - Новочеркасск, 2015.- Режим доступа: http//www.ngma.su

2. Типовые формы титульных листов текстовой документации, выполняемой студентами в учебном процессе [Электронный ресурс] / Новочерк. инж.-мелиор. ин-т Донской ГАУ. – Электрон.дан. - Новочеркасск, 2015.- Режим доступа: http//www.ngma.su

Приступая к изучению дисциплины необходимо в первую очередь ознакомиться с содержанием РПД. Лекции имеют целью дать систематизированные основы научных знаний об общих вопросах дисциплины. При изучении и проработке теоретического материала для обучающихся необходимо:

- повторить законспектированный на лекционном занятии материал и дополнить его с учетом рекомендованной по данной теме литературы;

- при самостоятельном изучении темы сделать конспект, используя рекомендованные в РПД литературные источники и ресурсы информационно-телекоммуникационной сети «Интернет».

**8.5 Перечень информационных технологий, используемых при осуществлении образовательного процесса, программного обеспечения, современных профессиональных баз данных и информационных справочных систем, для освоения обучающимися дисциплины** 

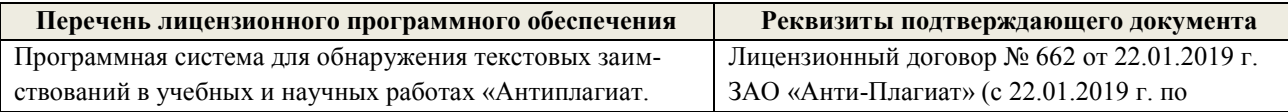

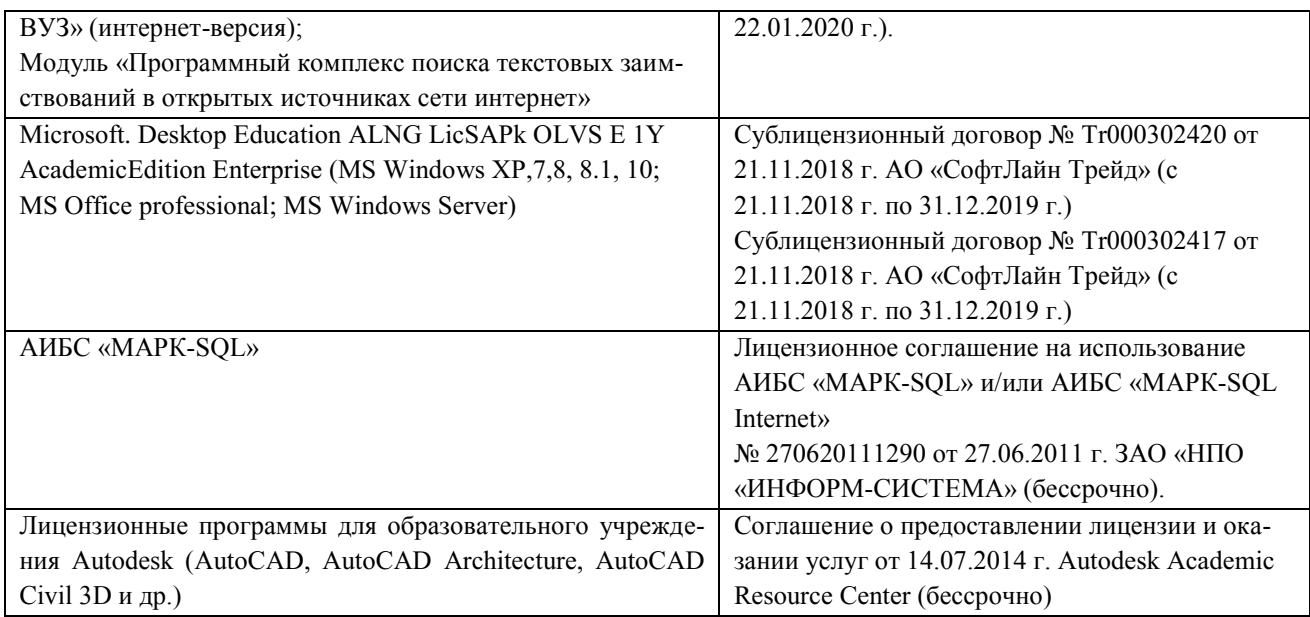

# **9. ОПИСАНИЕ МАТЕРИАЛЬНО-ТЕХНИЧЕСКОЙ БАЗЫ, НЕОБХОДИМОЙ ДЛЯ ОСУЩЕСТВЛЕНИЯ ОБРАЗОВАТЕЛЬНОГО ПРОЦЕССА ПО ДИСЦИПЛИНЕ**

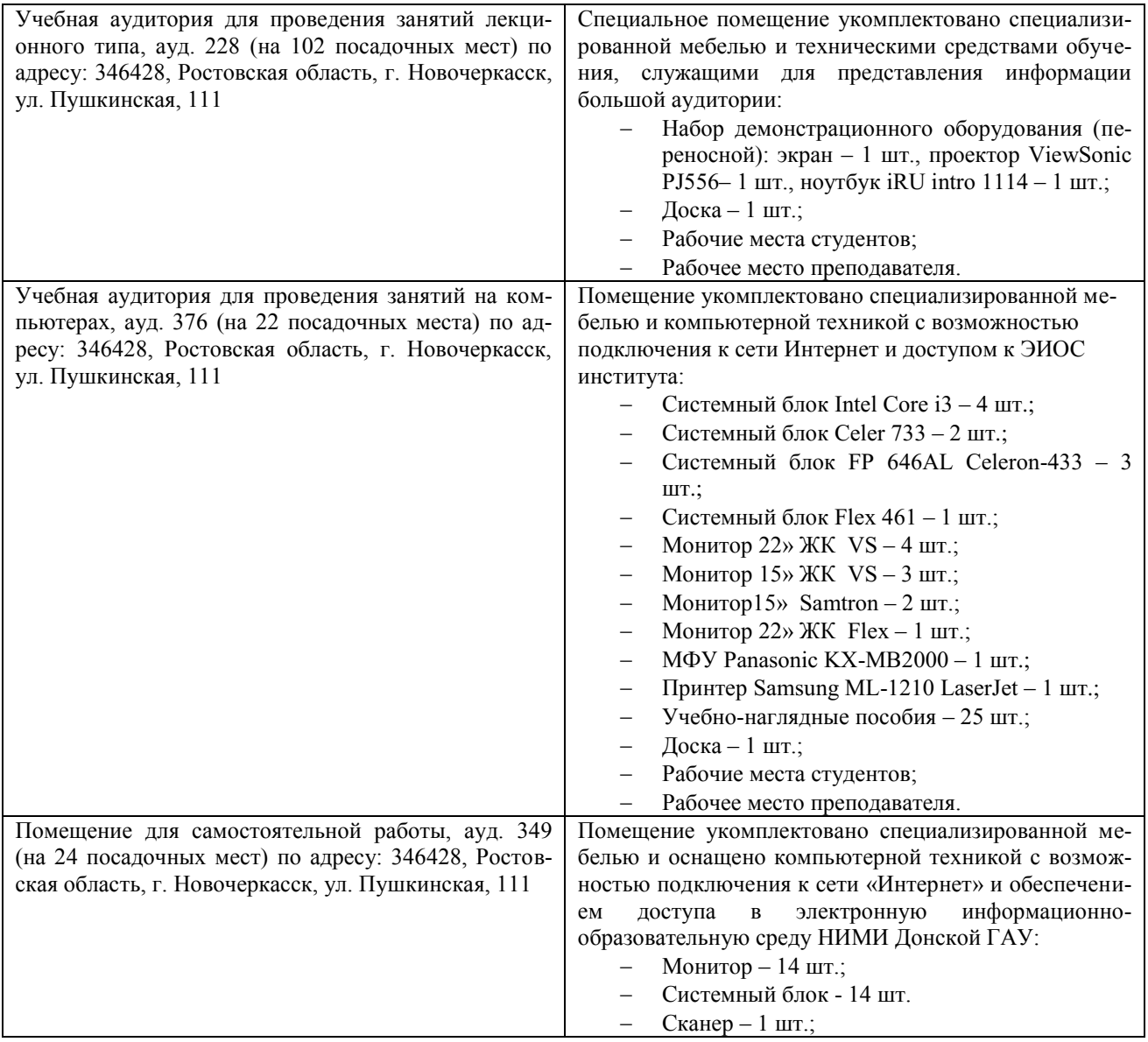

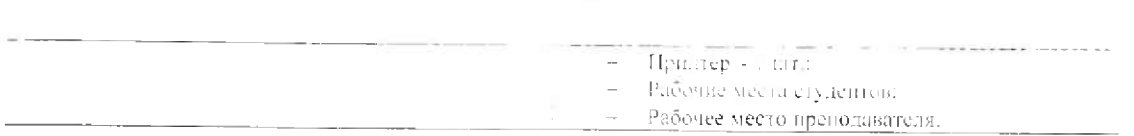

Обучающиеся из числа лиц с ограниченными возможностями здоровья обеспечены печат-<br>ными и (или) электронными образовательными ресурсами в формах, адаптированных к ограничениям их здоровья.

Дополнения и изменения рассмотрены на заседании кафедры «26» августа 2019 г. Пр. №1

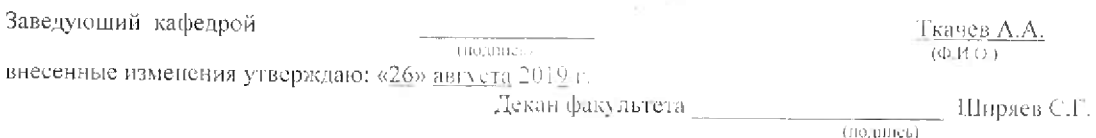

# 11. ДОПОЛНЕНИЯ И ИЗМЕНЕНИЯ В РАБОЧЕЙ ПРОГРАММЕ

В рабочую программу на весенний семестр 2019 - 2020 учебного года внестна изменения: дополнения нено содержание следующих разделов и подразделов рабочей программы.

# 8.3 Современные профессиональные базы и информационные справочные системы Перечень договоров ЭБС образовательной организации на 2019-20 уч. год

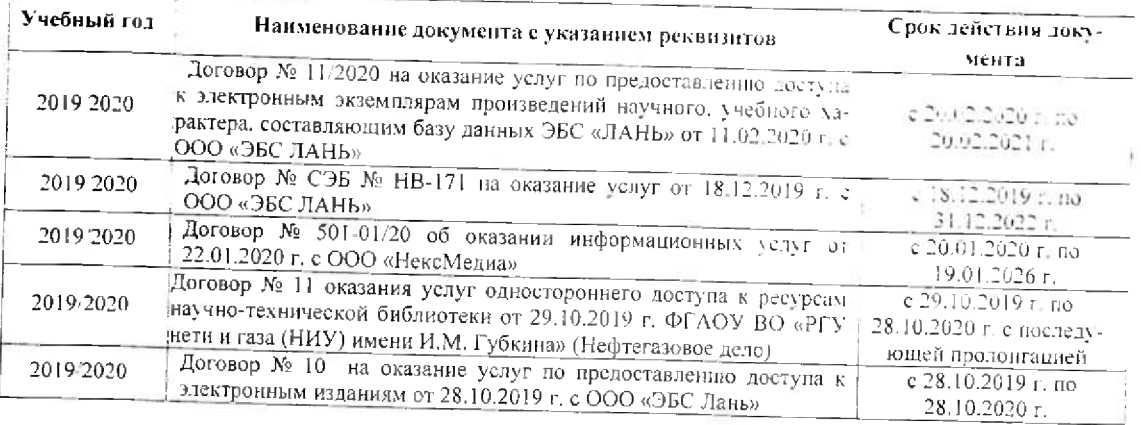

# 8.5 Перечень информационных технологий и программного обеспечения, используемых при осуществлении образовательного процесса

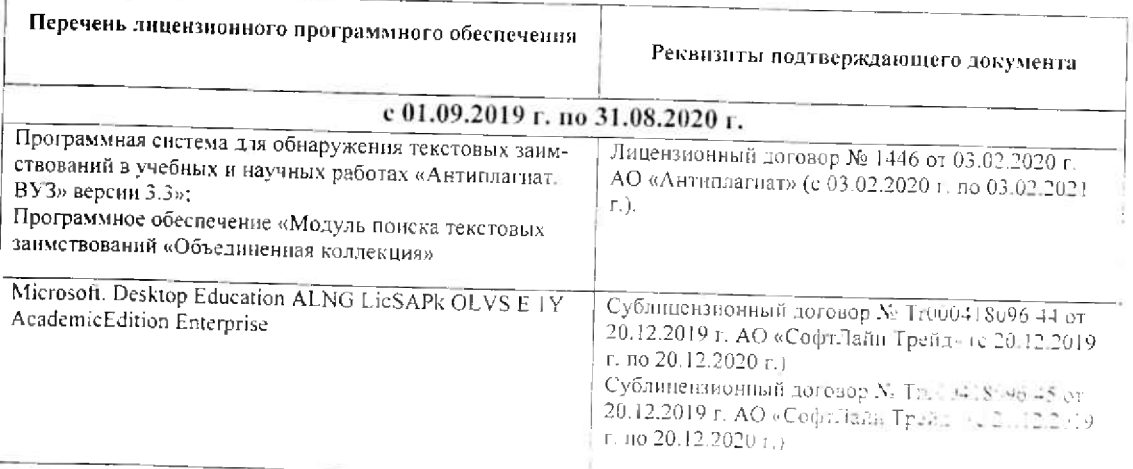

Дополнения и изменения рассмотрены на заведании кафедры  $\frac{a_{1n}}{2}$  февраля 2520 г. Пр. 1, н. д.  $N$  - 3аведующий кафедры  $\frac{1}{2}$ 

внесенные изменения утверждаю: «21» февраля 2020 г. Протокол N25

Декан факультета  $\frac{1}{\log a_0 a_1}$  ,  $\frac{1}{\log a_1}$  ,  $\frac{1}{\log a_1}$ 

 $\overline{34}$ 

# **11. ДОПОЛНЕНИЯ И ИЗМЕНЕНИЯ В РАБОЧЕЙ ПРОГРАММЕ**

В рабочую программу на 2020 - 2021 учебный год вносятся изменения - обновлено и актуализировано содержание следующих разделов и подразделов рабочей программы:

# **6. ПЕРЕЧЕНЬ УЧЕБНО-МЕТОДИЧЕСКОГО ОБЕСПЕЧЕНИЯ ДЛЯ САМОСТОЯТЕЛЬНОЙ РАБОТЫ ОБУЧАЮЩИХСЯ** *(приводятся учебные, учебнометодические внутривузовские издания)*

1. Методические указания по организации самостоятельной работы обучающихся в НИМИ ДГАУ (введ. в действие приказом директора №106 от 19 июня 2015г.). - Режим доступа: <http://www.ngma.su/oi/docum/>

2. Волосухин В.А. Применение SCAD в инженерных расчетах [Текст]: курс лекций для студ. напр.: 27080.62 «Строительство», очной и заочной формы обучения / М.А. Бандурин, А.А. Винокуров: Новочерк. гос. мелиор. акад.- Новочеркасск, 2014.- 129с. (20 экз).

3. Волосухин В.А. Применение SCAD в инженерных расчетах [Электронный ресурс]: курс лекций для студ. напр.: 27080.62 «Строительство», очной и заочной формы обучения / М.А. Бандурин, А.А. Винокуров: Новочерк. гос. мелиор. акад.- Новочеркасск, 2014.- ЖМД; PDF;

4. Винокуров А.А. Применение SCAD в инженерных расчетах [Текст]: лаб. практ. для студ. обуч. по направ.: 270800.62 «Строительство» / А.А. Винокуров; под ред. В.А. Волосухина; Новочерк. гос. мелиор. акад.- Новочеркасск, 2013.- 34с. (20 экз).

5. Винокуров А.А. Применение SCAD в инженерных расчетах [Электронный ресурс]: лаб. практ. для студ. обуч. по направ.: 270800.62 «Строительство» / А.А. Винокуров; под ред. В.А. Волосухина; Новочерк. гос. мелиор. акад.- Электрон. дан.- Новочеркасск, 2013. - ЖМД; PDF; 784 КБ.- Систем. требования: IBM PC/Windows 7. Adobe Acrobat 9. - Загл. с экрана.

6. Применение SCAD в инженерных расчетах [Текст]: метод. указ. для выполн. контр. раб. студ. заочн. форм. обуч. по направ.: 270800.62 «Строительство» / Сост.: М.А. Бандурин, А.А. Винокуров; под ред. В.А. Волосухина; Новочерк. гос. мелиор. акад.- Новочеркасск, 2013. – 28 с. (25 экз).

7. Применение SCAD в инженерных расчетах [Электронный ресурс]: метод. указ. для выполн. контр. раб. студ. заочн. форм. обуч. по направ.: 270800.62 «Строительство» / Сост.: М.А. Бандурин, А.А. Винокуров; под ред. В.А. Волосухина; Новочерк. гос. мелиор. акад.- Новочеркасск, 2013. *–* ЖМД; PDF; 645 КБ.- Систем. требования: IBM PC/Windows 7. Adobe Acrobat 9. - Загл. с экрана.

# **7. ФОНД ОЦЕНОЧНЫХ СРЕДСТВ ДЛЯ КОНТРОЛЯ УСПЕВАЕМОСТИ И ПРОВЕДЕНИЯ ПРОМЕЖУТОЧНОЙ АТТЕСТАЦИИ ОБУЧАЮЩИХСЯ ПО ДИСЦИПЛИНЕ**

#### **Вопросы для проведения промежуточной аттестации в форме зачета:**

- 1. Общая структура файла исходных данных в ПВК SCAD (LIRA)?
- 2. Правило знаков для внутренних усилий в ПВК SCAD (LIRA).
- 3. Какие геометрические характеристики плоских поперечных сечений используются в расчетах элементов конструкций?
- 4. Как записываются уравнения равновесия в МКЭ?
- 5. Основные понятия о МКЭ.
- 6. Какие системы координат используются при расчете по МКЭ?
- 7. Каковы основные допущения в расчетах на прочность, жесткость и устойчивость?
- 8. Структура документа «Заглавный» в исходных данных ПВК SCAD?
- 9. Каковы типы конечных элементов в МКЭ?
- 10. Структура документа «Типы нагрузок» в исходных данных МКЭ?
- 11. Описание документов (массивов) в исходных данных (LIRA).
- 12. Каковы типы конечных элементов в МКЭ?
- 13. Общий алгоритм формирования матрицы жесткости КЭ.
- 14. Структура документа «Связи» в исходных данных ПВК SCAD?
- 15. Понятие о матрице функций формы КЭ.
- 16. Матрица жесткости треугольного конечного элемента.
- 17. Порядок определения напряженно-деформированного состояния элементов конструкций по МКЭ.
- 18. Структура документа «Величины нагрузок» в исходных данных ПВК SCAD?
- 19. Какие типы элементов конструкций являются объектами исследования напряженнодеформированного состояния?
- 20. Матричное уравнение МКЭ для конструкции.
- 21. Каковы основные особенности образования расчетных систем по методу конечных элементов (МКЭ)?
- 22. Характеристики напряженного состояния.
- 23. Какие системы координат используются при расчетах стержневых систем по МКЭ?
- 24. Как записываются уравнения равновесия в МКЭ?
- 25. Понятие о матрице жесткости КЭ.
- 26. Каковы характерные особенности размеров стержней, пластин, оболочек и массивных тел?
- 27. Порядок определения напряженно-деформированного состояния элементов конструкций по МКЭ.
- 28. Каким требованиям должна отвечать конструкция (сооружение)?
- 29. Характеристики напряженного состояния.
- 30. Что называется расчетной схемой сооружения?
- 31. Каков алгоритм расчета стержневых систем по МКЭ?
- 32. Какие допущения и гипотезы используются при расчетах на прочность?
- 33. Описание документов (массивов) в исходных данных (LIRA).
- 34. Какие геометрические характеристики плоских поперечных сечений используются в расчетах элементов конструкций?
- 35. Структура документа «Элементы» в исходных данных ПВК SCAD (LIRA)?
- 36. Правило знаков для внешней нагрузки в ПВК SCAD (LIRA)?
- 37. Структура документа «Координаты» в исходных данных ПВК SCAD?
- 38. Условие прочности при расчете рамных конструкций.
- 39. Каковы основные допущения при расчете стержневых систем по МКЭ.
- 40. Структура документа «Характеристики жесткости» в исходных данных ПВК SCAD (LIRA)?
- 41. Признак геометрической неизменяемости стержневых систем?
- 42. Структура документа «Шарниры» в исходных данных ПВК SCAD?
- 43. Условие прочности при расчете стержневых элементов на изгиб с кручением.
- 44. Какие программно-вычислительные комплексы по МКЭ используются при расчете конструкций?
- 45. Условие прочности при расчете ферм.
- 46. Какие допущения и гипотезы используются при расчетах на прочность?

#### **Контрольная работа студентов заочной формы обучения**

Работа состоит из трех задач, охватывающих курс дисциплины, и выполняется по одному из указанных вариантов.

Методика ее выполнения и необходимая литература приведены в методических указаниях для выполнения контрольной работы.

### **8. УЧЕБНО-МЕТОДИЧЕСКОЕ И ИНФОРМАЦИОННОЕ ОБЕСПЕЧЕНИЕ ДИСЦИПЛИНЫ**

#### **8.1 Основная литература**

1. Волосухин В.А. Применение SCAD в инженерных расчетах [Текст]: курс лекций для студ. напр.: 27080.62 «Строительство», очной и заочной формы обучения / М.А. Бандурин, А.А. Винокуров: Новочерк. гос. мелиор. акад.- Новочеркасск, 2014.- 129с. (20 экз).

2. Волосухин В.А. Применение SCAD в инженерных расчетах [Электронный ресурс]: курс лекций для студ. напр.: 27080.62 «Строительство», очной и заочной формы обучения / М.А. Бандурин, А.А. Винокуров: Новочерк. гос. мелиор. акад.- Новочеркасск, 2014.- ЖМД; PDF; 2,53 МБ.- Систем. требования: IBM PC/Windows 7. Adobe Acrobat 9. - Загл. с экрана.

3. Присекин В.Л. Основы метода конечных элементов в механике деформируемых тел [Электронный ресурс]: учебник / В.Л. Присекин – Электрон.дан. – Новосибирск.: Изд-во НГТУ, 2009. – Режим доступа: http://biblioclub.ru/index.php?page=book\_view\_red&book\_id=436040 – 27.08.2020.

#### **8.2 Дополнительная литература**

1. Винокуров А.А. Применение SCAD в инженерных расчетах [Текст]: лаб. практ. для студ. обуч. по направ.: 270800.62 «Строительство» / А.А. Винокуров; под ред. В.А. Волосухина; Новочерк. гос. мелиор. акад.- Новочеркасск, 2013.- 34с. (20 экз).

2. Винокуров А.А. Применение SCAD в инженерных расчетах [Электронный ресурс]: лаб. практ. для студ. обуч. по направ.: 270800.62 «Строительство» / А.А. Винокуров; под ред. В.А. Волосухина; Новочерк. гос. мелиор. акад.- Электрон. дан.- Новочеркасск, 2013. - ЖМД; PDF; 784 КБ.- Систем. требования: IBM PC/Windows 7. Adobe Acrobat 9. - Загл. с экрана.

3. Применение SCAD в инженерных расчетах [Текст]: метод. указ. для выполн. контр. раб. студ. заочн. форм. обуч. по направ.: 270800.62 «Строительство» / Сост.: М.А. Бандурин, А.А. Винокуров; под ред. В.А. Волосухина; Новочерк. гос. мелиор. акад.- Новочеркасск, 2013. – 28 с. (25 экз).

4. Применение SCAD в инженерных расчетах [Электронный ресурс]: метод. указ. для выполн. контр. раб. студ. заочн. форм. обуч. по направ.: 270800.62 «Строительство» / Сост.: М.А. Бандурин, А.А. Винокуров; под ред. В.А. Волосухина; Новочерк. гос. мелиор. акад.- Новочеркасск, 2013. *–* ЖМД; PDF; 645 КБ.- Систем. требования: IBM PC/Windows 7. Adobe Acrobat 9. - Загл. с экрана.

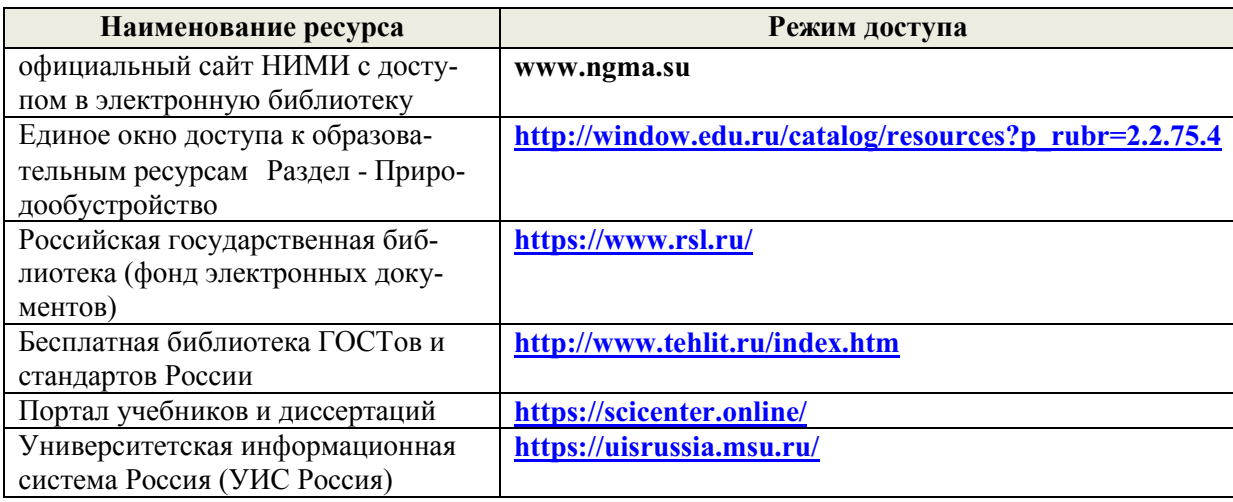

#### **8.3 Современные профессиональные базы и информационные справочные системы**

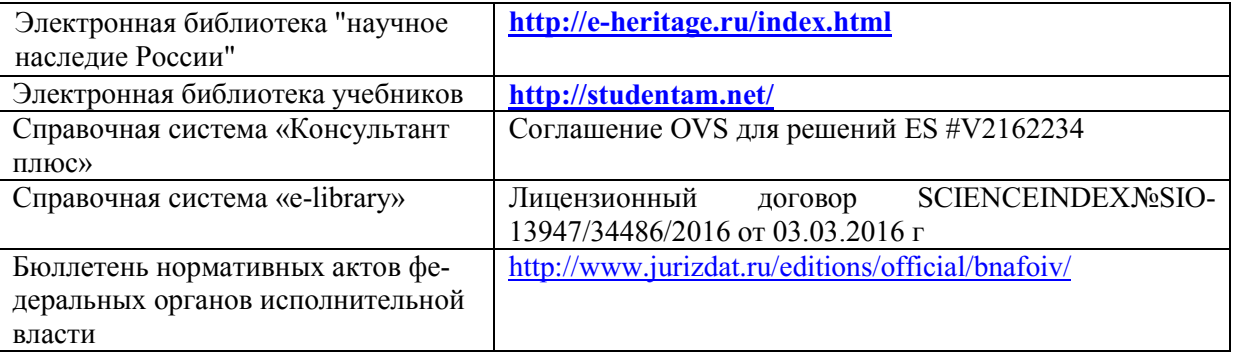

#### **Перечень договоров ЭБС образовательной организации на 2020-21 уч. год**

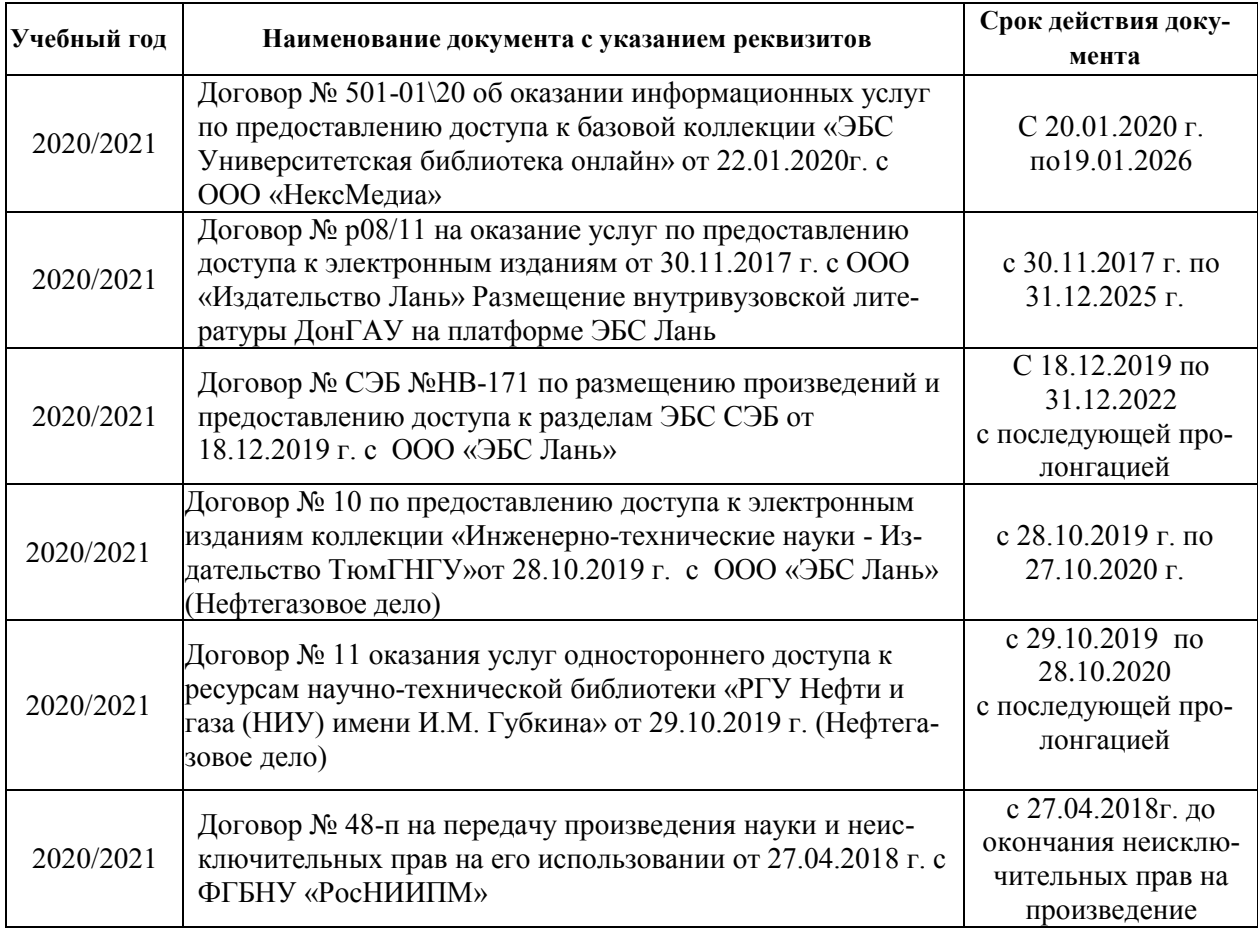

#### **8.4 Методические указания для обучающихся по освоению дисциплины**

1. Положение о текущей аттестации обучающихся в НИМИ ДГАУ [Электронный ресурс] : (введ. в действие приказом директора №119 от 14 июля 2015г.) / Новочерк. инж.-мелиор. ин-т Донской ГАУ. – Электрон.дан. - Новочеркасск, 2015.- Режим доступа: http//www.ngma.su

2. Типовые формы титульных листов текстовой документации, выполняемой студентами в учебном процессе [Электронный ресурс] / Новочерк. инж.-мелиор. ин-т Донской ГАУ. – Электрон.дан. - Новочеркасск, 2015.- Режим доступа: http//www.ngma.su

Приступая к изучению дисциплины необходимо в первую очередь ознакомиться с содержанием РПД. Лекции имеют целью дать систематизированные основы научных знаний об общих вопросах дисциплины. При изучении и проработке теоретического материала для обучающихся необходимо:

- повторить законспектированный на лекционном занятии материал и дополнить его с учетом рекомендованной по данной теме литературы;

- при самостоятельном изучении темы сделать конспект, используя рекомендованные в РПД лите-

ратурные источники и ресурсы информационно-телекоммуникационной сети «Интернет».

# **8.5 Перечень информационных технологий и программного обеспечения, используемых при осуществлении образовательного процесса**

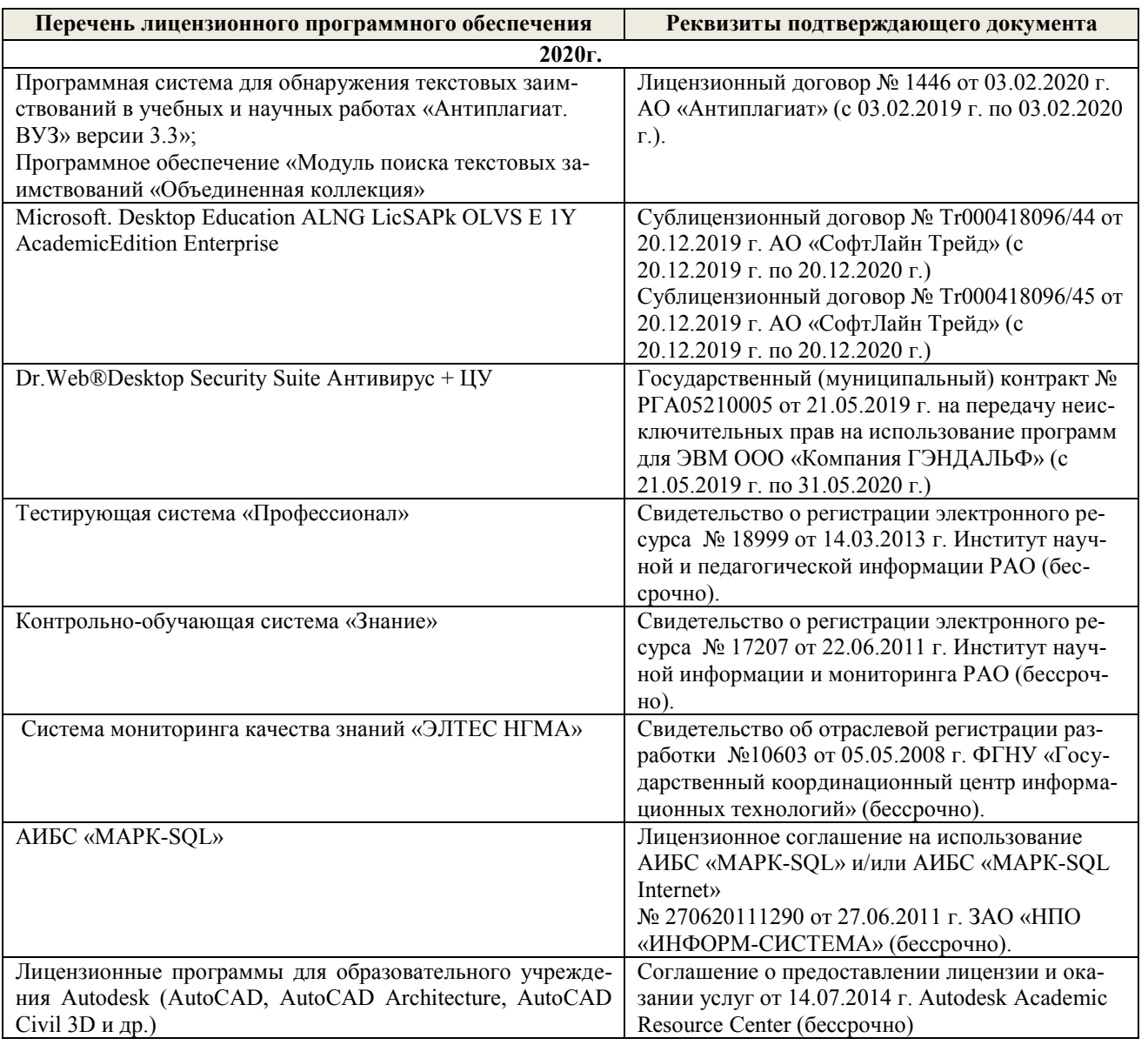

# **9. ОПИСАНИЕ МАТЕРИАЛЬНО-ТЕХНИЧЕСКОЙ БАЗЫ, НЕОБХОДИМОЙ ДЛЯ ОСУЩЕСТВЛЕНИЯ ОБРАЗОВАТЕЛЬНОГО ПРОЦЕССА ПО ДИСЦИПЛИНЕ**

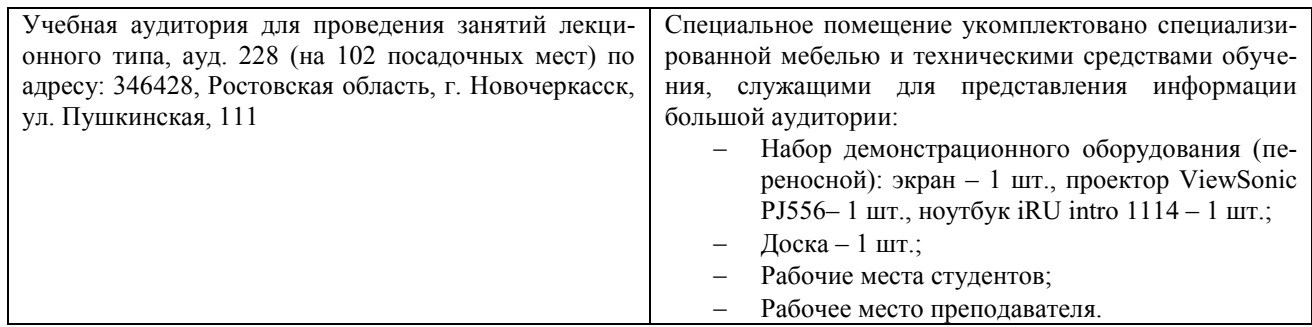

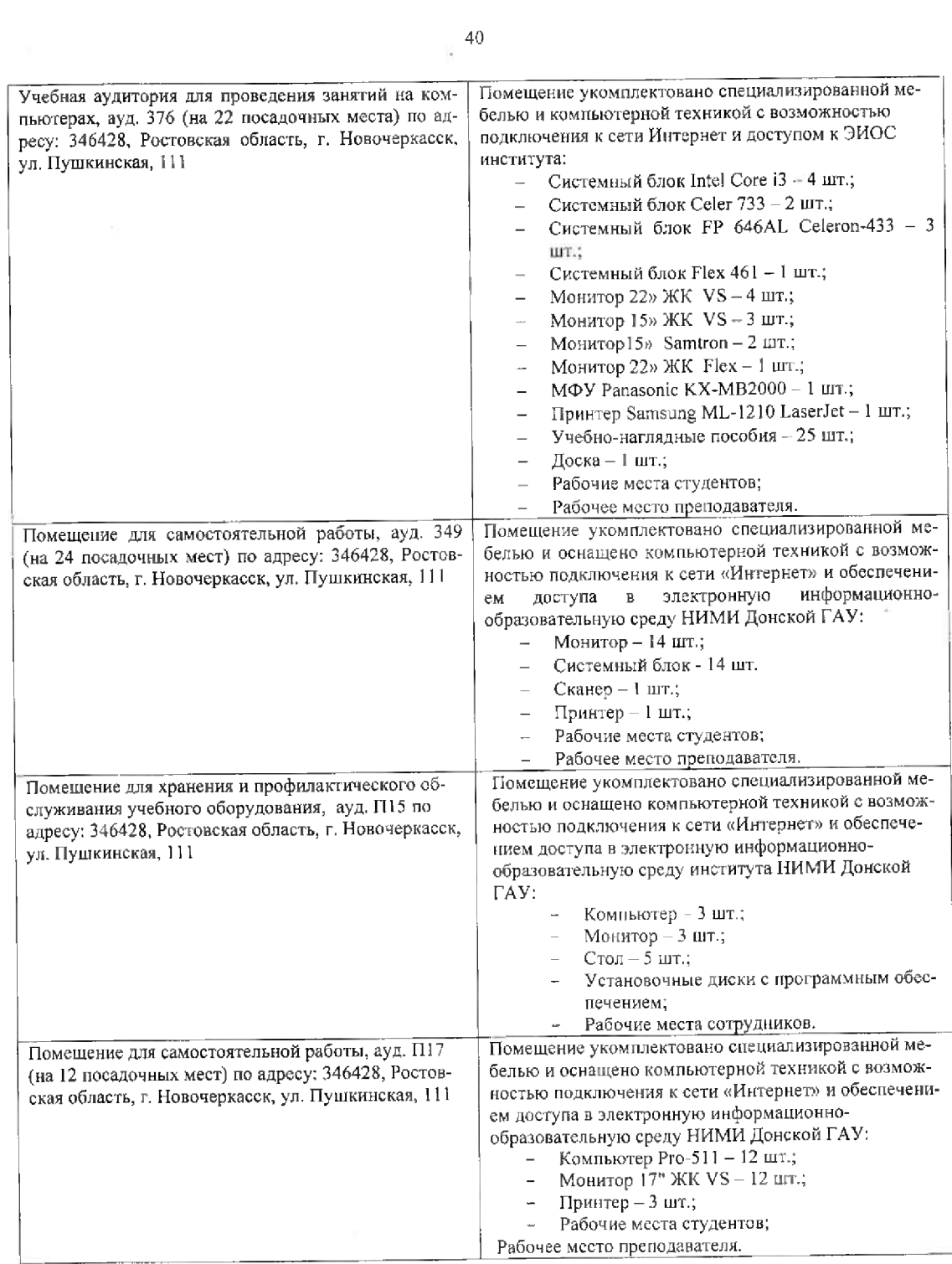

Обучающиеся из числа лиц с ограниченными возможностями здоровья обеспечены печатными и (или) электронными образовательными ресурсами в формах, адаптированных к ограничениям их здоровья.

Дополнения и изменения рассмотрены на заседании дфедры «27» августа 2020 г. Пр. №1

Заведующий кафедрой

(подпись) Внесенные изменения утверждаю: «27» августа 2020 г.

Декан факультета

 $\frac{\text{AHOXHH A.M.}}{\text{(0.11.0)}}$ Дьяков В.П.

 $\bullet$ 

# 8. ДОПОЛНЕНИЯ И ИЗМЕНЕНИЯ В РАБОЧЕЙ ПРОГРАММЕ

В рабочую программу на весенний семестр 2020 - 2021 учебного года вносятся изменения: дополнено содержание следующих разделов и подразделов рабочей программы:

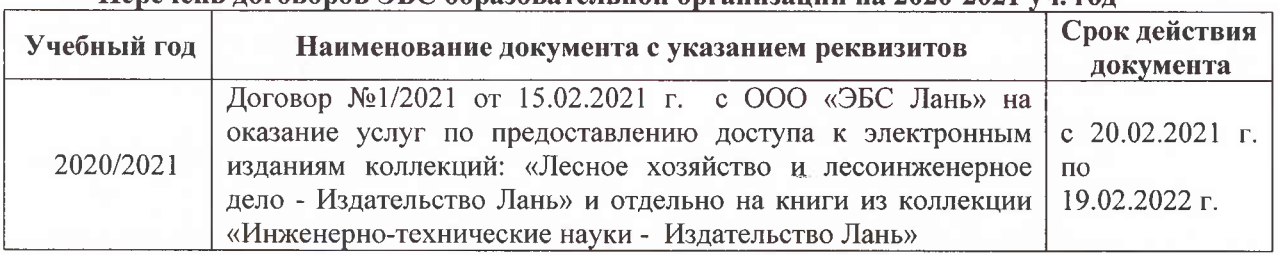

#### Перечень договоров ЭБС образовательной организации на 2020-2021 уч. год

Лицензионное и свободно распространяемое программное обеспечение, в том числе отечественного производства

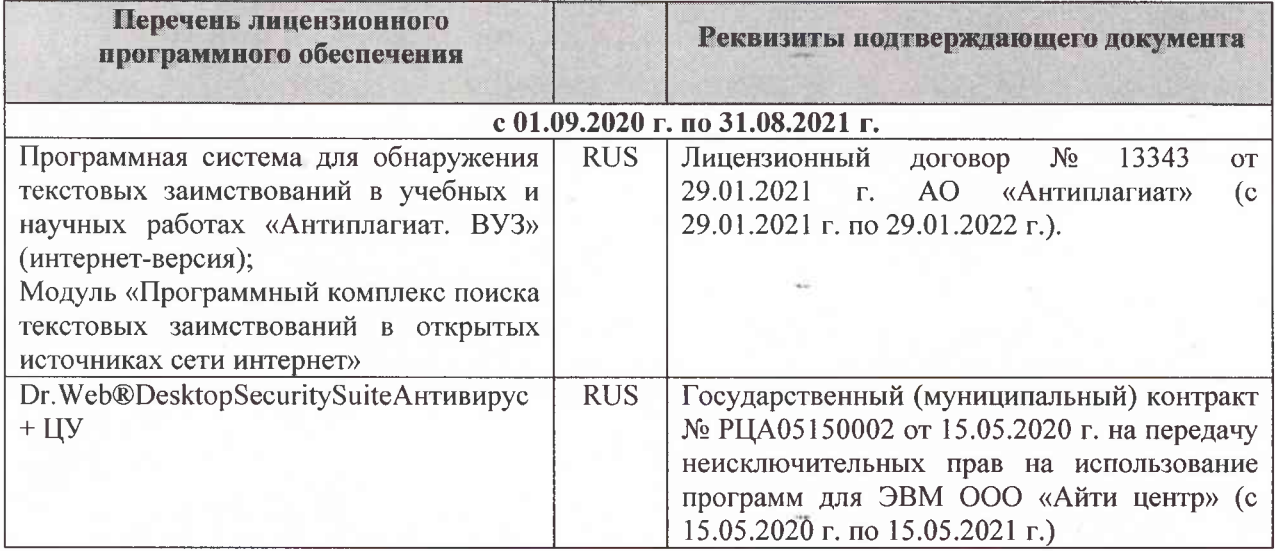

Дополнения и изменения рассмотрены на заседании кафедры «26» февраля 2021 г. Протокол № 7 Заведующий кафедрой  $\overline{\left(\text{no}\right)}$ Ткачев А.А.  $\overline{(\Phi.M.O.)}$ 

внесенные изменения утверждаю: «01» марта 2021 г. Протокол № 6

Декан факультета

Дьяков В.П.  $(\Phi$ .*H*.O.)

(подпись)

# 11. ДОПОЛНЕНИЯ И ИЗМЕНЕНИЯ В РАБОЧЕЙ ПРОГРАММЕ

В рабочую программу на 2021 - 2022 учебный год вносятся следующие дополнения и изменения - обновлено и актуализировано содержание следующих разделов и подразделов рабочей программы:

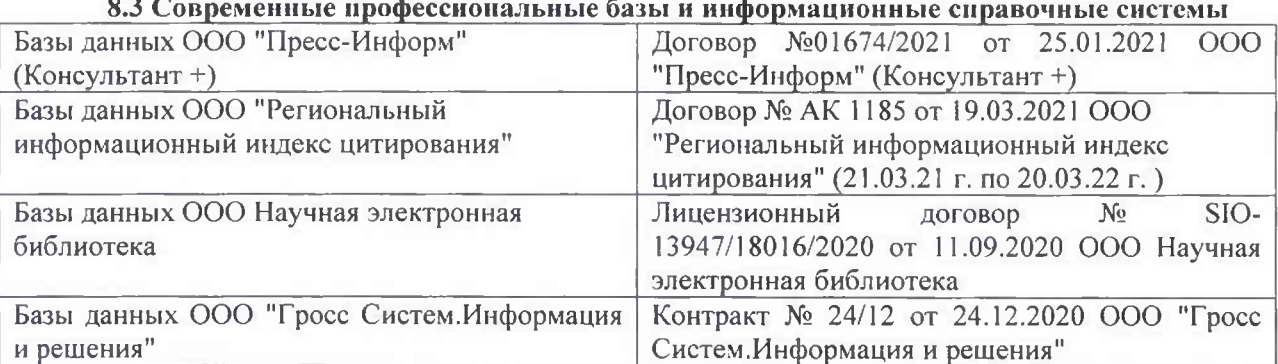

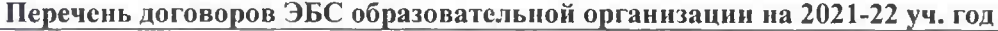

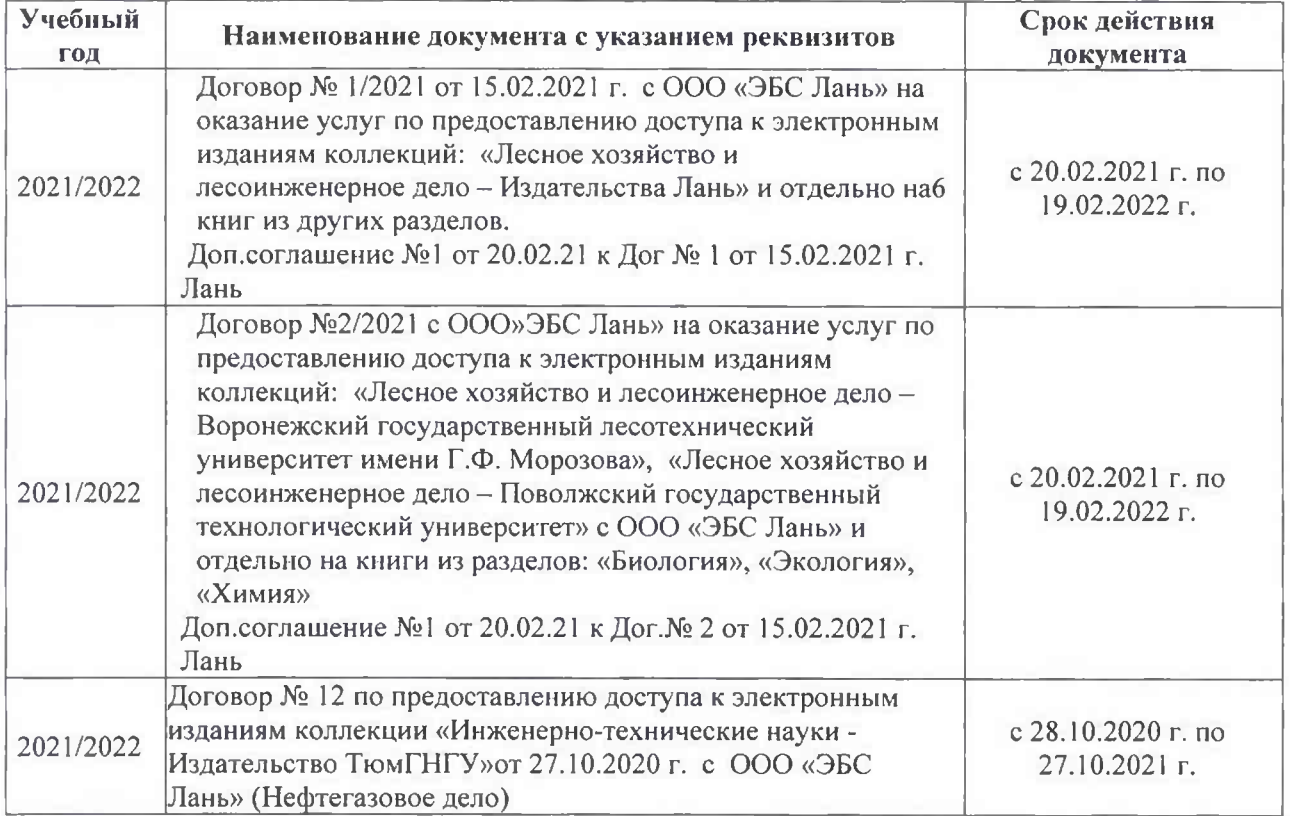

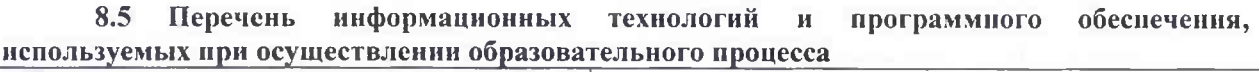

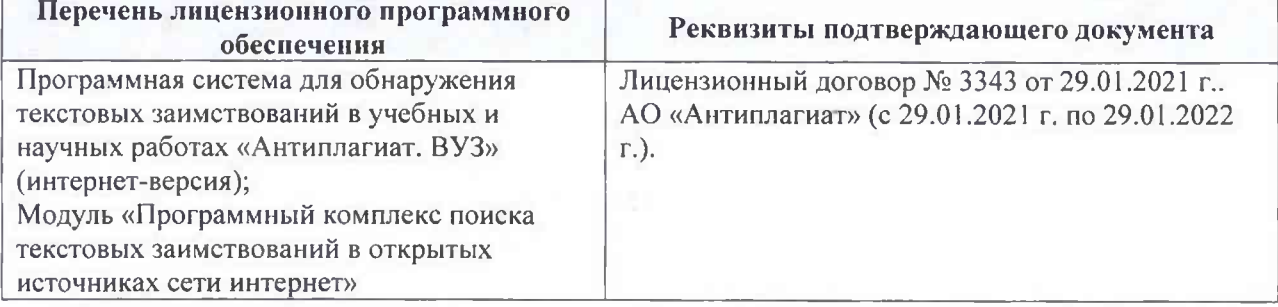

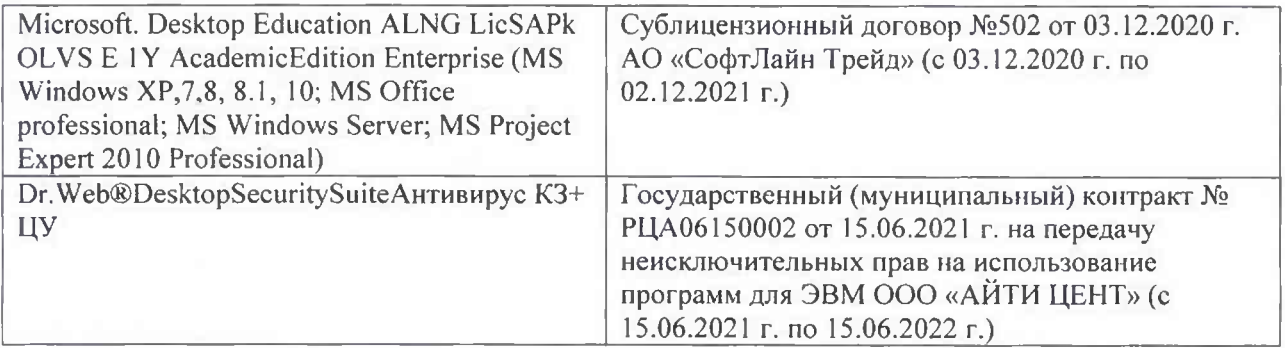

Дополнения и изменения рассмотрены на заседании кафедры «26» августа 2021 г.

Внесенные дополнения и изменения утверждаю: «26» августа 2021 г. Декан факультета Федорян А.В.<br>(Ф.И.О.)

# 11. ДОПОЛНЕНИЯ И ИЗМЕНЕНИЯ В РАБОЧЕЙ ПРОГРАММЕ

В рабочую программу на 2022 - 2023 учебный год вносятся следующие дополнения и изменения - обновлено и актуализировано содержание следующих разделов и подразделов рабочей программы:

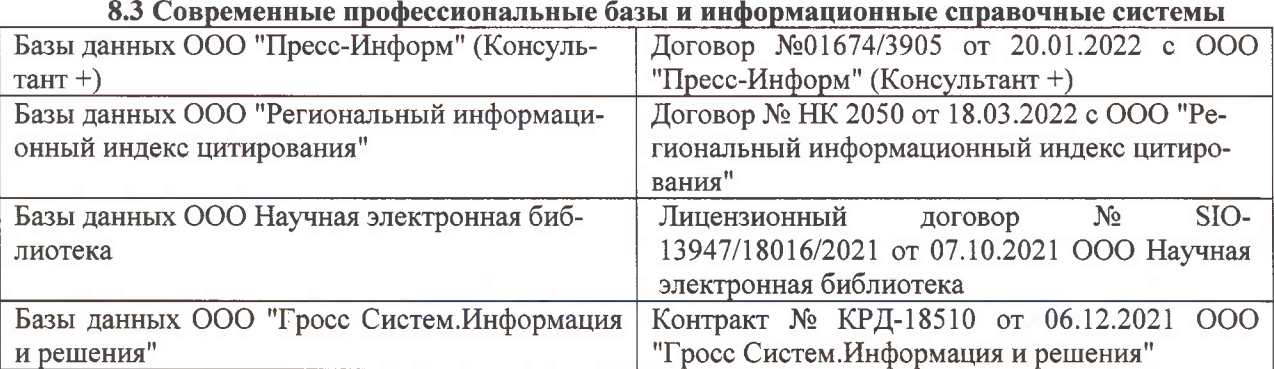

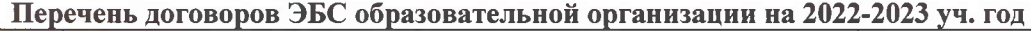

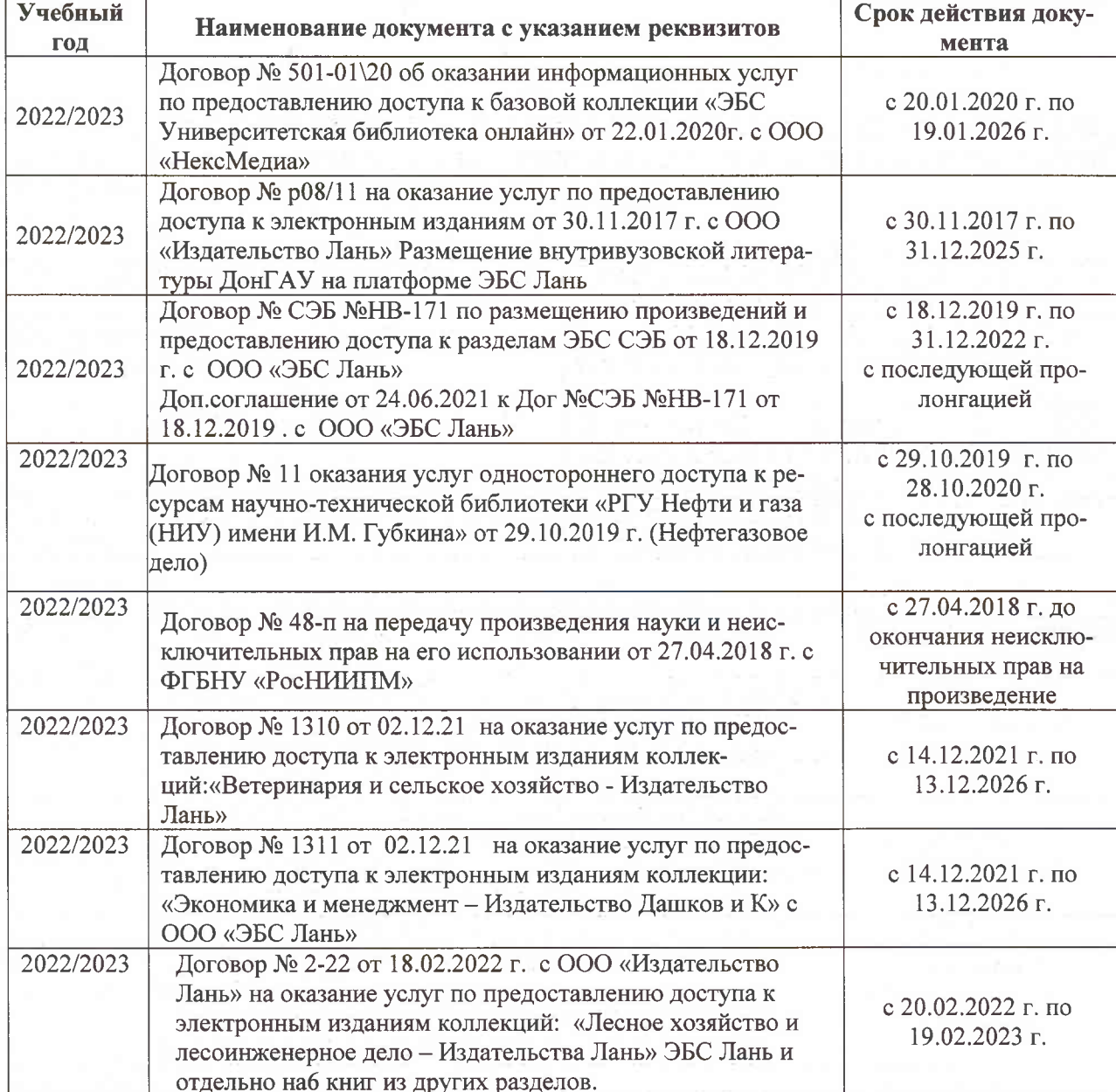

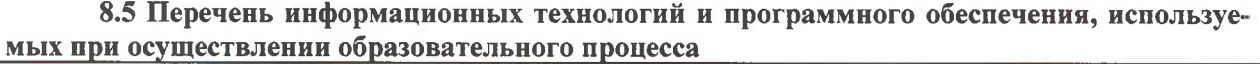

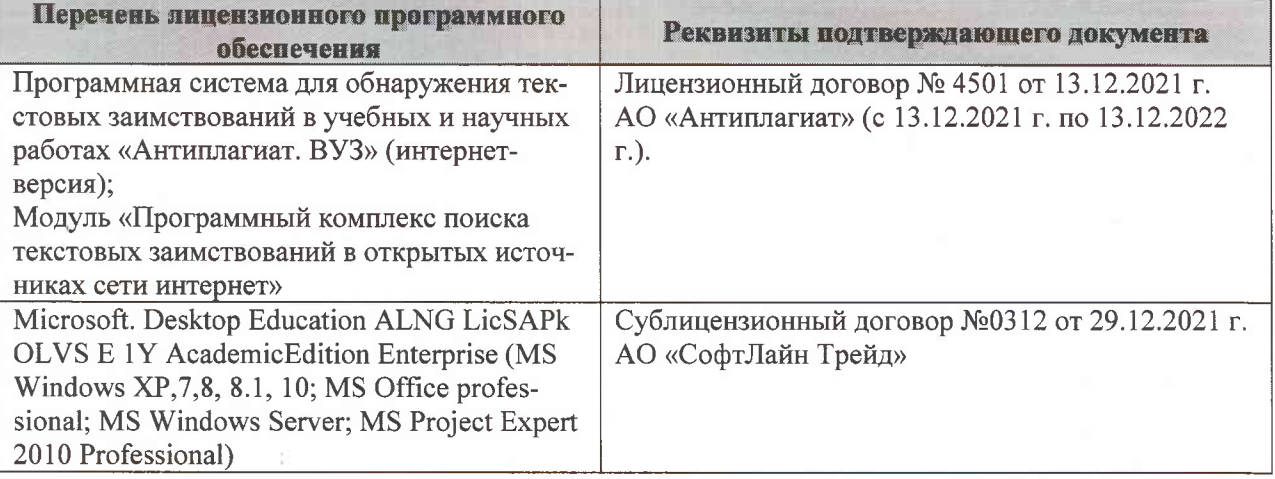

Дополнения и изменения рассмотрены на заседании кафедры «07» февраля 2022 г., протокол №6

Внесенные дополнения и изменения утверждаю: «09»февраля 2022 г., протокол №5

Декан факультета

Федорян А.В.<br>(Ф.И.О.)

(подпись)